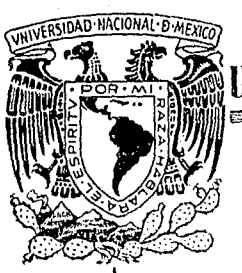

#### INIVERSIDAD NACIONAL AUTONOMA DE MKXI <u> Terminal de la companya de la companya de la companya de la companya de la companya de la companya de la compa</u>

**FACULTAD DE COMERCIO Y ADMINISTRACION** 

#### " PLANEACION Y PROGRAMACION DE ESTADOS FINANCIEROS POR MEDIO DEL. METODO CAMINO CRITICO"

Ŧ S g V. QUE PARA OBTENER EL TITULO **DE** Contador Público PRESENTA Francisco Calderón Gómez

MEXICO, D. F.

1973

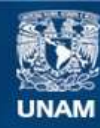

Universidad Nacional Autónoma de México

**UNAM – Dirección General de Bibliotecas Tesis Digitales Restricciones de uso**

# **DERECHOS RESERVADOS © PROHIBIDA SU REPRODUCCIÓN TOTAL O PARCIAL**

Todo el material contenido en esta tesis esta protegido por la Ley Federal del Derecho de Autor (LFDA) de los Estados Unidos Mexicanos (México).

**Biblioteca Central** 

Dirección General de Bibliotecas de la UNAM

El uso de imágenes, fragmentos de videos, y demás material que sea objeto de protección de los derechos de autor, será exclusivamente para fines educativos e informativos y deberá citar la fuente donde la obtuvo mencionando el autor o autores. Cualquier uso distinto como el lucro, reproducción, edición o modificación, será perseguido y sancionado por el respectivo titular de los Derechos de Autor.

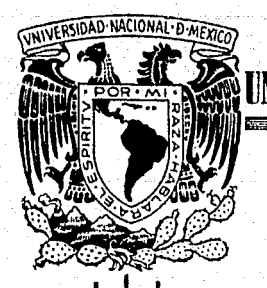

**ONTUE QUE DE CART** 

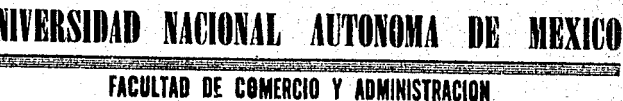

# " PLANEACION Y PROGRAMACION DE ESTADOS FINANCIEROS POR MEDIO DEL METODO CAMINO CRITICO"

QUE PARA OBTENER EL TITULO DE Contador Público PRESENTA Francisco Calderón Gómez

 $\mathbf{r} = \mathbf{r} - \mathbf{r}$ 

MEXICO, D. F.

 $\mathbf{T}$ 

R

 $1973$ 

A LA MEMORIA DE MI PADRE SR. J. R. CALDERON R.

A HI MADRE

SRA. ESPERANZA GOMEZ DE C.

 $\sim$   $\lambda$ 

 $\sim 1\%$ 

.<br>Syntynesia ulah Mala

an<br>195 eri<br>Distri 

 $\sim$   $^{-1}$ 

gia.<br>Referències

愛

QUIENES CON SU CARIÑO, CONFIANZA -<br>Y EJEMPLO ME HAN ALENTADO A SEGUIR SIEMPRE ADELANTE.

A MI ESPOSA:

SRA, MARIA DE JESUS REZA DE C.

SU AMOR Y DEDICACION, ME HAN AYUDADO A LA REALIZACION DE ESTA TESIS.

A MIS HIJAS:

EDNA NADIA AIDA<br>ARACELY EUNICE

CON AFECTO

# A MIS HERMANOS:

k

医原性 Ĵ,

**ANTONIO YOLANDA** VIRGINIA FRANC I SCO **MARINA** MA. DE JESUS **ESTEBAN** SARA MA, DEL PILAR **ENRIQUE** 

CON CARINO

A MIS MAESTROS:

POR LA AYUDA QUE ME BRINDARON PARA REALIZAR ESTE TRABAJO.

# H. JURADO:

2010年1月1日, 10月1日

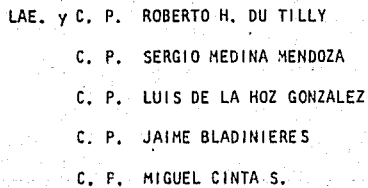

 $\bar{\mathcal{A}}$ 

ing ang

 $\mathbf{D}^{\top} = \mathbf{L}$  $C$   $E$ 

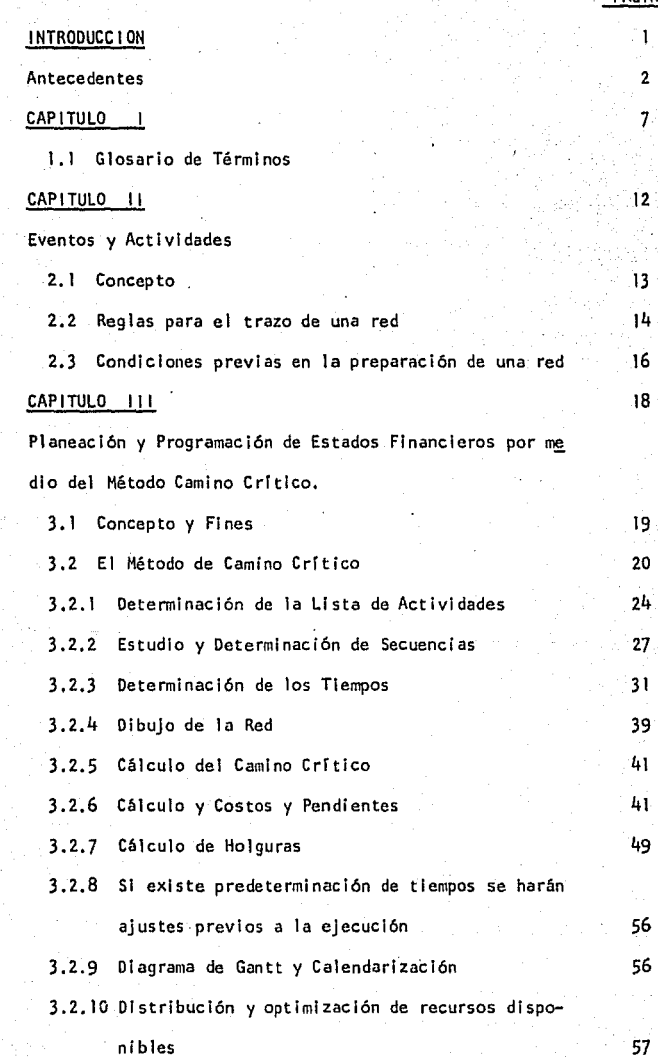

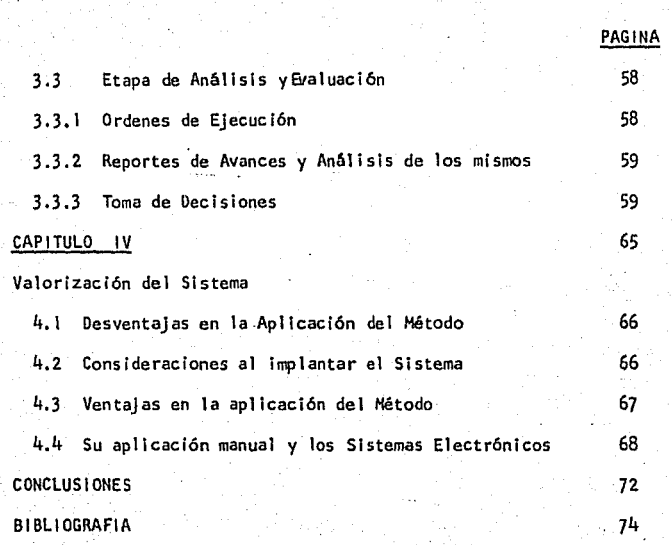

No es fácil ser un profesional ya que serlo en verdad, es mucho más que po seer el consabido titulo.

- l - .

Pero tampoco es dificil, pués si en realidad se desea serlo bastará desa- rrollar una acción congruente al deseo, que si bien debe ser permanente y ardua siempre será accesible para el hombre honesto y técnicamente capaz. Entre otras cosas el ser auténtico profesional entraña un constante dar y recibir. Dar con absoluto desinterés y alto propósito, recibir con positi va atención y un anhelo auténtico de superación.

Dar y recibir es, en última Instancia, comunicarse, lo cual significa ha- cer a otro participe de lo que se tiene, y es posible que no haya mejor ni

más fructifera forma para ello que el diálogo o sea la plática entre dos -

o más personas que alternativamente manifiesten sus Ideas.

# A N T E C E D E N T E S

La administración científica ha venido desarrollando técnicasmuy avanzadas de planeaclón y control. La simplificación y división del trabajo, estu- dios de tiempos y movimientos, la Investigación de operaclones,·el control presupuesta!, las gráficas de punto de equilibrio, la gráfica de Gantt, etc., han sido descubiertas y aplicadas a la administración como fruto de su desarrollo *y* perfeccionamiento, *y* han logrado resolver numerosos proble mas en la elaboración de los planes *y* su control.

Las técnicas de fa administración científica se ven ahora enriquecidas con una nueva herramienta de múltiples aplicaciones para la Planeacíón y Con- trol de las actividades, cada vez más complejas al hombre actual. Ella es el Método de Camino Crítico, nacido por la magnitud de los proyectos moder nos *y* por las necesidades que aún no estaban satisfechas en las empresas, siendo los resultados obtenidos en su aplicación altamente satisfactorios.

"Pert" fué desarrollada conjuntamente por la Oficina de Proyectos Espaciales de la Harina de Estados Unidos, y por consultores de la firma "BOOZ, - ALLEN *Y* f!AMI LTON", con el objeto de controlar y cuan ti ficar el progreso del programa del Proyectil Dirigido Polaris. El proyecto tenia como meta desa 'rrollar, probar y poner en operación una metodologla que proporcionara a la dirección del programa Polaris una evaluación integral y cuantitativa.

Las primeras publicaciones aún sin llamarlo Camino Crítico, sino Pert, las hizo WILLAR FAZAR, de la Oficina de Estudios Espaciales de la Marina de los

- 2 -

Estados Unidos a principios de 1959.

C. P. M. es el resultado de los esfuerzos que la Compañia Dupont inició en 1957, para mejorar métodos existentes de planeación y de asignación de tra bajo en un proyecto determinado. El trabajo fué desarrollado fundamentalmente por J.E. KELLEY Jr. y M.R. WALKER, de la firma MAUCHLY ASSOCIATES, -INC,, de AMBLER, PENSILVANIA, E. U., quienes publicaron una introducción en 1959. Kelley publicó en 1961 la base matemática de C. P. M.

Aún cuando C. P. M. es similar a PERT en varios aspectos, la característi· ca que diferencia a la C. P. M. es la inclusión de costos, mientras que - PERT trabaja solamente con tiempos. Merced al trabajo de KELLEY en la re· laclón costo-tiempo, C. P. M. concentra su atención en alternativas posi- bles para reducir la duración de un proyecto y·el costo correspondiente, tratando que cada costo sea lo menor posible para la duración a que está asocl ado.

Es conveniente anotar.que un requisito indispensable para el uso de c. P. H. es que esta técnica depende totalmente de la disponibilidad de una computa dora electrónica, para los cálculos correspondientes, lo que no sucede con PERT, que puede procesarse en computadoras de escritorio, a menos que el tamaño del proyecto, es decir el número de actividades sea grande.

Varios son los orígenes del Método del Camino Critico:

- 3 -

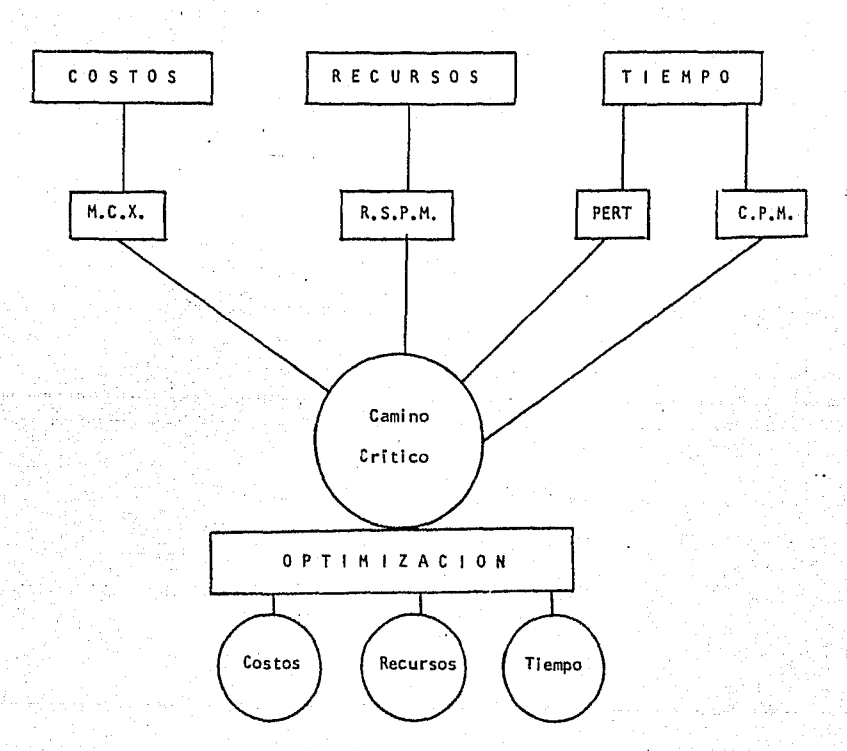

Dichos métodos aportaron los elementos administrativos necesarios para for mar el método del camino critico actual, utilizando el control de los tlem pos de ejecución y los costos de operación, para buscar que el proyecto *tQ*  tal sea ejecutado en el menor tiempo y costo posible.

En la actualidad el Método de Camino Critico presenta un doble enfocamiento *y* an611sls de los tiempos *y* costos, por lo que su utilidad es aún mayor. También existe la tendencia de darle una mayor Importancia al estudio de los reportes de Avances de Actividades en la ejecución de las mismas.

- 4 -

En México se usa en la construcción de presas, en la ampliación de fábri- cas y se extiende rápidamente en una gran variedad de actividades como:

-, 5 -

Lanzar un nuevo producto al mercado. La instalación de una computadora electrónica. Planeaclón de campañas polltlcas. Audl torl as. Elaboración de Estados Financieros. Mudanza de una fábrica. Mudanza de unas oficinas.

Convenciones.

A quiénes les interesa?

1:AI director, en los planes de expansión de la empresa·a cor.

to y largo plazo.

>~Al gerente de producción, para la planeación y control de producción.

\*Al gerente de ventas, para la investigación del mercado, campañas publicitarias, promociones de ventas, planes de adiestramiento, etc.

\*Al gerente de finanzas, como base de cálculo de los presu- puestos y programa de pagos.

<sup>&</sup>gt;'<A los supervisores y contralores, como un nuevo método de evaluación de los resultados de las actividades.

''Al jefe de personal, en los planes de adiestramiento e instrucción de empleados.

- 6 -

753

'~A los jefes.de mantenimiento, en los programas de repara- c16n y mantenimiento de máquinas e Instalaciones.

\*A los jefes de diseño, para programar y analizar resultados de nuevos productos 6 usos de los mismos.

\*A los auditores, para programar el trabajo de auditoria.

 $*A$  los contadores, para la obtención oportuna de los resulta dos o estados financieros.

\*A los gerentes de empresas, de servicio, para la planeactón y control del servicio proporcionado.

t1A constructores y contratistas.

# 

in krist

PSR, pr

 $-7 -$ 

an di Colonia

 $\sim$ 

ang pagi<br>Salah

罸

٠,

 $\label{eq:convergence} \int_{\mathbb{R}^d} \exp\left\{ \frac{1}{2} \log \frac{1}{2} \log \frac{1}{$ 

es)

diam

÷,

rang Steep

÷.

المستكر المستحقق المستخدم المستحيل المستحيل المستحد المستحد المستحق المستحق المستحق المستحق المستحق المستحق ال<br>المستحق المستخدم المستخدم المستحق المستحق المستحق المستحد المستحق المستحق المستحق المستحق المستحق المستحق المس

l e e

# G L O S A R 1 O O E T E R M 1 N O S

- 8 -

ACTIVIDAD.- Es un trabajo cualquiera que se desarrolla en cierto tiempo, consumiendo determinados recursos. Se representa con una flecha.

C. P. M.- (CRITICAL PATH METHOD)

METODO DE' SECUENCIA CRITICA.

P.E.R.T. .- (PROYECT EVALUATION AND REVIEW TECHNIQUE)

**TECNICA DE** REVISION Y EVALUACION DE PROVECTOS.

-·

Con una estimación de tiempos para las actividades de una red, permite modificar las polltlcas de trabajo con el fin de alcanzar el objetivo de un proyecto en el tiempo más conveniente.

R.S.P.M. (RESOURSE ALLOCATION MULTIPLE PROJECT SCHEDULING)

PLANEACION Y PROGRAMACION CON RECURSOS DISPONIBLES.

Es un procedimiento que permite programar el orden y magnitud en que se de

ben distribuir recursos limitados entre *varios* proyectos total o parcial- mente simultâneos.

M. C. X .- METODO DE

ACTIVAR CON COSTO

HINIHO.

I'l§ITQ.- Señala el inicio o la terminación de una o más actividades y ocu• pa solo un Instante (no se desarrolla en el tiempo, ni consume recursos). Se representa con un círculo, que debe numerarse, en la red de actividades.

FASE.- Cada una de las partes o etapas en que se pueda descomponer la ejecución de una actividad.

GRAFICA DE GANTT.- Es una representación estática de la duración de las distintas actividades de un proyecto, incluyendo fechas de inicio y de ter mi nación.

HOLGURA.- Tiempo adicional del que se puede disponer al realizar una actividad, sin afectar la fecha de consumación del proyecto.

MATRIZ DE PRECEDENCIA Y SUCESION.- Es un artificio para representar la Interrelación de las actividades de un proyecto, y definir su secuencia •

METRA. - METODOS DE

EVALUAC 1 ON DE TRAYECTORIAS EH

# REDES DE

# ACTIVIDADES.

Un Instrumento de la administración. Es el conjunto de técnicas que constituye el instrumento de la administración para controlar los tiempos, cos tos y recursos en la ejecución de proyectos.

PRINCIPIOS DE DEPENDENCIA.- Nos Indica que un evento no puede alcanzarse hasta que la o las actividades precedentes se hayan completado y viceversa.

RECURSOS.- Fuerza de trabajo, equipo, materiales y fondos disponibles para realizar uno o varios proyectos.

RED DE ACTIVIDADES.- Es la representación esquemática de un plan, mostrando la secuencia en el tiempo y las interrelaciones de-todos los eventos y actividades necesarios para alcanzar la meta, con éxito.

TIEMPO ESPERADO.- (EN EL EVENTO) Es el tiempo necesario para iniciar la o las actividades que se originan en dicho evento.

TIEMPO LIMITE (tl).- (EN EL EVENTO) Es el instante en que la o las actividades sucedentes deben Iniciarse para no afectar el tiempo esperado del úl timo evento del proyecto.

TIEMPO NORMAL (tn).- Es el tiempo que normalmente consume una actividad en reallzarse, basado en la experiencia del Informador.

TIEMPO OPTIMISTA (to).- Es el tiempo que consumiría una actividad en reall zarse, cuando todas las circunstancias la favorecen.

TIEMPO PESIMISTA (tp).- Es una estimación del tiempo que consumiría la rea llzaclón de una actividad, considerando todos los factores desfavorables razonablemente previsibles.

TRAYECTORIA CRITICA (RUTA CRITICA).- Es en una red, la secuencia de activi dades con holgura cero que ligan el evento inicial con el final.

# CAPITULO 11

 $-12 -$ 

- 17

de proviñeiro

# EVENTOS Y ACTIVIDADES

- 2. 1 Concepto
- 2.2 Reglas para el traso de una red
- 2.3 Condiciones previas en la prepa

ración de\_ una red.

# 2.1 CONCEPTO:

La base de camino crítico es la red de eventos y actividades, consistente en una representación gráfica de un plan determinado. La red presenta una serie de acciones, ordenada y paso a paso, que deben llevarse a cabo para alcanzar un objetivo específico y definible, Puesto en pocas palabras, la red es un di agrama de flujo de trabajo,

Geométricamente, la red está compuesta de dos formas:

El Evento y la Actividad representada por una flecha que conecta dos eventos. El Evento es un punto de control en el plan, ocupa solo un instante en el tiempo y describe la iniciación a la culminación de una o más activi dades.

La Actividad es la slrrbolización de un trabajo en proceso, de recursos que se van consumiendo, de horas-hombre que están siendo utilizadas.

La geometría de la red, demanda que el plan se adhiera al prfncipfo de dependencia.

EVENTO

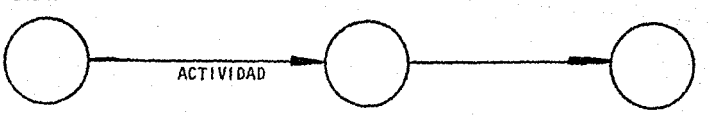

Sin excepción alguna, el Principio de Dependencia exige que cada actividad tenga un evento predecesor *o* precedente y un evento sucesor. Es decir, la actividad arranca de un evento ya consumado (el evento precedente) y termi na con la materlallzaclón de otro evento (el evento 'lucesor).

Los eventos deben tener también una actividad precedente que culmina con la materialización del evento mismo, y una actividad sucesora, que se inicia con él. En el caso de eventos, sin embargo, hay dos excepciones·obvias al Principio de Dependencia. El primer evento en una red no tiene actividades precedentes, y el último, el objetivo del plan, no tiene actividades sucesoras.

- 14 -

# 2.2 REGLAS PARA EL TRAZO DE UNA REO:

A.- Los eventos se encierran en círculos (Algunos tratadistas del camino crítico, prefieren situar en los círculos el principio o el fin de una actividad), entre Jos círculos se trazan flechas de interrelación.

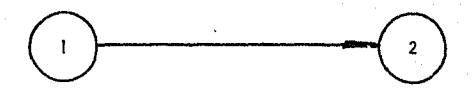

B.- Varios eventos pueden concurrir hacia un evento, o bien bifurcarse en varias direcciones; en estos casos el evento 4, se Je conoce como NUDO o - NODO,

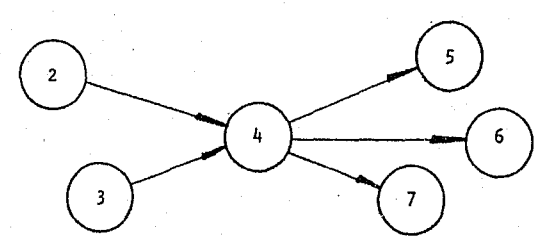

C.- los eventos deben tener Interrelación con otros eventos¡ es incorrecto que uno (evento) quede suelto, siendo que Ja red no ha quedado completa.

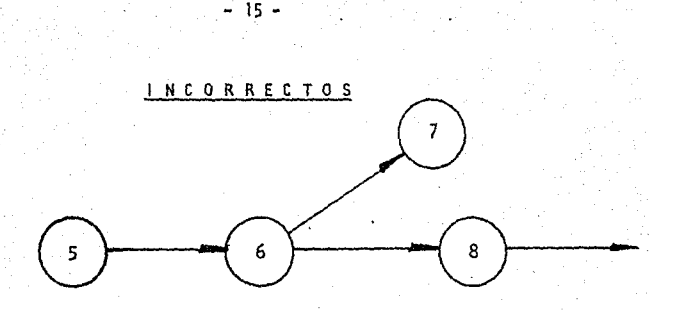

O.- Algunos eventos solo tienen referencia con otros eventos, sin que ello indique dependencia; en estos casos se usan flechas de liga que no tienen tiempo de ocurrencia, pero, que Indiquen entrega de informes o bien espera a que se complete el evento con el que hay liga.

SOLUCION CORRECTA AL "C"

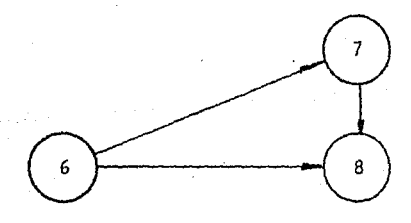

E.- No puede haber flechas en ambos sentidos entre dos eventos. Tampoco es posible derivar una flecha de la mitad de una existente.

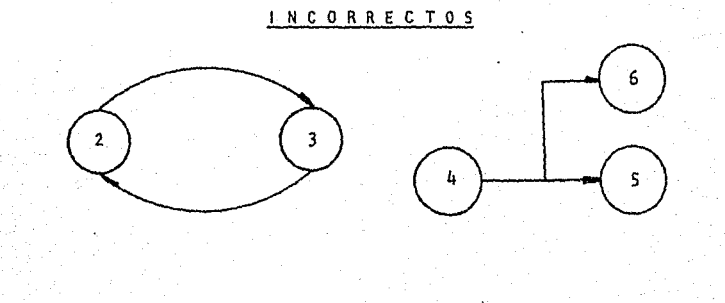

F.- Las flechas no indican medida o referencia, su sentido puede ser ascen dente o descendente; el propósito de ellas es anotar la dependencia de un grupo de eventos, por lo que sus dimensiones y sentidos no interesan.

#### 2,3 CONDICIONES PREVIAS DE LA PREPARACION OE UNA RED:

La preparación de la red de eventos y actividades es la tarea principal en Camino Critico. Se estima que entre 80 y 90 por ciento del esfuerzo dedicado a Camino Critico se consume en la construcción de la red. Esto, por otra parte, es razonable, puesto que la red es simplemente un "mapa" del plan detallado de trabajo, y mientras mayor es el detalle y la secuencia lógica de eventos y actividades, mejores resultados dará el uso de Camino Crítico.

A.- En la aplicación práctica del Método del Camino Crítico, es indispensa ble como punto de partida, el familiarizarse con el proyecto; su finalidad, los medios para realizarlo, los recursos, el personal disponible, los luga res de trabajo, las inversiones, etc.

B.- Se estará en contacto con las personas que colaborarán estrechamente en la ejecución del proyecto para cambiar impresiones sobre la viabilidad y posibilidad flsicas de su realización.

C.- La red de actividades, que es en esencia un diagrama de flujo de traba jo, representa gráficamente las relaciones de dependencia entre las actlvl dades que componen ·un proyecto y, proporciona la base para la aplicación de las etapas restantes.

o.- Para la preparación de la red, la persona responsable del proyecto ge-

neral debe tomar parte muy activa en las discusiones. Sin embargo, como la red debe trazarse, modificarse, discutirse, y este trabajo se lleva un tiempo considerable, es preferible no incluir en esta etapa inicial a los ejecutivos de mayor nivel jerárquico o a los supervisores técnicos y, posponer su intervención hasta las últimas etapas de la planeación; la red se traza finalmente, con la ayuda de los subordinados que sean necesarios.

E.- Es conveniente incluir en las discusiones a  $4$  6 5 personas para cons-truir la red, un grupo así genera suficientes opiniones, y un mayor número podría ser inconveniente para el uso eficiente del tiempo.

Filados los objetivos y conocidos nuestros recursos y capacidades, así como la influencia de factores externos, debemos comunicarlos a todas las personas encargadas de la elaboración del plan para obtener una mejor coor dinación de esfuerzos; con la intención de hacer más clara la exposición del método y facilitar su comprensión, simultáneamente con la explicación del mismo presentará como ejemplo la construcción de una malla de activida des para la obtención de los estados financieros.

CAPITULO **<sup>111</sup>**

PLANEACION Y PROGRAMACION DE ESTADOS FINANCIEROS POR MEDIO DEL METODO CAMI NO CRITICO.

- 18 -

- 3. l.- Concepto y Fines
- 3.2.- El Método de Camino Critico
- 3.2.1.- Determinación de la lista de actividades
- 3.2.2.- Estudio y Determinación de las secuencias
- 3.2.3.- Determinación de los Tiempos
- $3.2.4 0$ ibujo de la Red
- 3.2.5.- Cálculo del Camino Critico
- 3.2.6.- Cálculo de Costos y Pendientes
- 3.2.7.- Cálculo de Holguras
- 3.2.8,- Si existe predeterminación de tiempos se harán ajustes previos a la ejecución
- J.2.9.- Diagrama de Gantt y Calendarlzación
- 3.2.10.- Distribución y Optimización de Recursos Disponibles
	- $3.3.$  Etapa de Análisis y Evaluación
- J.3.l.- Ordenes de Ejecución
- 3.3.2.- Reportes de Avances y Análisis de los mismos
- 3.3.3.~ Toma de Decisiones

# 3.1.- CONCEPTO Y FINES:

Dado que el Método de Camino Critico hace una separación de la planeación propiamente dicha de la programación, permite simular diferentes caminos y la presentación del proyecto completo en un "todo" integrado y unido, cons tituye un valioso auxiliar administrativo. Sin enbargo, no es una panacea ya que no puede sustituir a otras técnicas administrativas específicas ni a la mentalidad del coordinador del proyecto.

El Hétodo de Camino Critico permite la administración por excepciones, Ja determinación económica de las estrategias óptimas y muestra, en todo tiem po, el grado de avance que va. teniendo Ja realización del proyecto.

El Método de Camino Critico consta de dos ciclos:

- 1.- Planeación y Programación.
- 2.- Ejecución y Control

El primer ciclo se compone de las siguientes etapas:

- A.- Definición (del proyecto)
- B.- Fijación de Metas
- C.- Lista de Actividades
- D.- Matriz de Secuencias
- E.- Matriz de Tiempos
- F.- Red de Actividades
- G.- Limitaciones de Tiempo, de recursos y econ6mi cos.

Termina hasta que todas las personas responsables de los diversos procesos que intervienen en el proyecto están plenamente de acuerdo con el desarro llo, tiempo, coordinación, etc., tomando como base la red diseñada al efec to.

Al terminar la primera red, por lo regular existen cambios, por lo que hay necesidad de efectuar ajustes para diseñar nuevas redes, hasta que exista una completa conformidad de las personas que Integran el grupo de ejecución.

El segundo ciclo contiene las siguientes etapas:

A.- Distribución y optimización de recursos disponibles.

- B.- Cálculo de Costos
- C.- Cálculo de Pendientes
- D.- .Optimización de Costos
- E.- Toma de decisiones y ajustes

Termina este segundo ciclo al tiempo de hacer la última actividad del programa o proyecto y entre tanto existen ajustes constantes debido a las diferencias que se presentan entre el trabajo programado y el trabajo realizado. Es necesario Graficar en los esquemas de control todas las decisiones tomadas para ajustar a la realidad el plan original.

### 3.2.- EL METODO DE CAMINO CRITICO:

TA 1999 AND AN ARREST AND TO THE TABLE

No solamente se llama Camino Critico al método sino también a la serle de actividades contadas desde la iniciación del proyecto hasta su terminación, que no tiene flexibilidad en su tiempo de ejecución, por lo que cualquier

retraso que sufriera alguna de las actividades de la serle provocarfá un retraso en todo el proyecto.

A fin de juzgar la influencia del Camino Crítico en la realización de un proyecto recordemos algunos conceptos; tomando en cuenta que toda empresa tiene una estructura jerárquica y el personal que ocupa esos puestos debe realizar ciertas funciones, para unos serán físicas o técnicas, otros ejer cerán funciones administrativas.

La administración, consiste en ejecutar constantemente los actos que se des prenden de los 7 verbos siguientes:

Preveer, Planear, Organizar, Integrar, Coordinar, Dirigir y Controlar, esto significa lo soguiente:

1.- Planear Programar, presupuestar (erogaciones previstas) con una fijación de los objetivos.

2.- Integrar Reunir todas las partes para lograr el TODO

3.- Preveer Fijación de Políticas, definición de los objetivos del proyecto, determinación de una secuencia lógica en la que de- ben ejecutarse sus actividades.

Anticipar soluciones de un programa.

4,- Organizar Procurar todo lo necesario para la acción (Materiales, Capl tal, Información, Sistemas, Personal, Responsabllldades,etc.) Establecer procedimientos y métodos de trabajo. Análisis de los recursos requeridos para la ejecución de ca

da actividad de acuerdo con una planeaclón previa, tomando en cuenta los recursos disponibles y asignando las fechas de calendario a las que se sujetarán en el desarrollo de di cho proyecto.

*5.-* Coordinar Establecer la armonía entre todos los actos de la empresa, mantener y ampliar el espíritu de equipo, tanto en las acciones individuales como en las colectivas.

6.- Dirigir Motivar, tomar decisiones a la hora de realizar el proyecto y médlante los análisis periódicos del progreso del tra bajo, señalar aquellas actividades en peligro de NO comple tarse en el tiempo programado e indicar el camino a seguir.

Controlar Verificación de que todo lo que pasa se realiza conforme a lo previsto estableciendo un sistema para detectar las des viaciones que ocurran con respecto al programa de trabajo, con el fin de medir la influencia de las mismas y tomar las decisiones pertinentes para compensarlas.

Examinando la diversidad de servicios profesionales del Contador Público podemos llegar a la conclusión de que una gran parte de las actividades de estos proféslonistas gira alrededor de los estados financieros, ya que - • ellos son en muchos casos el "objetivo", el fin que se quiere alcanzar y ~ en otras ocasiones representan la base de estudios y conclusiones a que se desea llegar.

Gran parte del atraso en los negocios obedece a la carencia de información

oportuna, fehaciente y accesible, o a la Incorrecta aplicación de la infor mación de que se dispone.

 $- 23 -$ 

En ocasiones, el problema primordial es la obtención de información adecua da y en otras, su aplicación, mediante su interpretación al futuro de los datos que ya pertenecen al pasado.

Por temor a lo nuevo, tendemos a ser adictos a costumbres e Ideas erróneas, por considerarlas correctas, pero el estudio cuidadoso de una Información adecuada, nos puede ayudar al ahorro de tiempo y de dinero, por ello, el hombre de negocios prudente, se ve en la necesidad de solicitar Informa- ción para que le ayude, a formar o a robustecer su juicio, o su decisión sobre algún problema.

Manantial de Información son los estados financieros, constituyen una de las principales fuentes Informativas a la que constantemente recurre el hombre de negocios. Las funciones son auxiliarle en el control de las empresas y ayudarle a tomar decisiones fundadas; ya que sin la Información adecuada, es dificil tomar decisiones bien fundadas.

Considerando al HETODO de camino crítico como una herramienta de planea- ción, programación, ejecución y control es conveniente adoptarla para con ella poder obtener Jos estados financieros e informes oportunos y veraces que auxilian al hombre de negocios en la toma de decisiones.

A continuación se presenta un ejemplo el cual está concebido para mostrar la forma y beneficios cuando se aplica el Método de Camino Critico en la obtención de los Estados Financieros de la "Compañia lnd. F. C, G, S. A."

3.2.l.- DETERMINACION DE LA LISTA DE ACTIVIDADES:

Una vez que hemos determinado la planeación de este proyecto mediante la elaboración de la lista completa de actividades que las comprende, debemos proceder a defínir "como lo vamos a desarrollar"

- 24 -

A.- Determinando las relaciones de las diversas operacio-. nes entre si. B.- Sus secuencias lógicas, y C.- sus relaciones

·Estos pasos deberán efectuarse analizando cada actividad por separado bus· cando definir:

- A.- Qué actividad o actividades deben efectuarse inmedia· tamente antes de la iniciación de la etapa analizada? B.- Qué actividad o actividades siguen Inmediatamente a • su realización?
- C.- Qué actividad o actividades se efectúan de manera simultánea?

Esta fase de planeaclón debe ejecutarse muy cuidadosamente, pués cualquier error deforma completamente el diagrama, Influyendo perjudicialmente en su elaboración. De preferencia estará a cargo de las personas responsables en la ejecución de las diversas actividades, quienes indicarán tos requisl tos que deben satisfacerse para el desarrollo de la tarea que les corres- ponde,

A continuación se presenta una serle de actividades en el supuesto caso de

que estamos ante una empresa que.su área de Contabilidad la tiene dividida en las siguientes responsabilidades: Contador General, Contador de Costos y Contador Comercial.

 $25$ 

Las siguientes listas de actividades entrañan la elaboración de las pólizas correspondientes al concepto que se enuncia para efectos del cierre de operaciones del mes para proceder a elaborar los Estados Financieros.

### LISTA DE ACTIVIDADES

- 1.- Iniciación del proyecto
- 2.- Póliza de notas de cargo
- 3.- Póliza de notas de crédito
- 4.- Póliza de creación de pasivo por facturas pendientes de pago
- 5.- Póliza de devolución de materiales
- 6.- Pól lza de aplicación de los reembolsos de caja chica
- 7,- Póliza de devoluciones de material al almacén
- 8.- Póliza de concentración de cuentas por pagar (de gastos)
- 9.- Póliza de arrortlzaclón de gastos diferidos y gastos de Instalación
- 10.- Póliza de depreciación
- 11.- Póliza de provisión de los gastos del mes. (Luz, Teléfono, Correo, etc.)
- 12.- Póliza, distribución de sueldos H. O. D. (Nóminas semanales)
- 13.- Póliza de concentración de cuentas por pagar. (Inventarlos productivos)
- 14.- Póliza de aplicación de los gastos de manufactura
- .15.- Pól Iza de la Producción del mes
- 16.- Póliza de prestaciones a obreros (según el contrato colectivo de tra
	- bajo) Póliza de pago de impuestos (l.S.l.H.)
- 17.- Póliza de gastos de representación
- 18.- Póliza de aplicación de las variaciones del mes (materiales)
- 19.-. Póliza de creación de las reservas
- 20.- Póliza de ventas
- 21.- Póliza del consumo de materiales en producción
- 22.- Póliza de aplicación de las cuotas del !.M.S.S.; 1% para la educación e I.S.P.T. retenido.
- . 23.- Póliza de provisiones (l.S.R.; participación de utilidades; primas por antigüedad; primas por vacaciones)
- 24.- Póliza del costo de ventas
- 25.- Elaboración de la balanza de comprobación (previa)
- 26.- Determinación de ajustes y su aplicación
- 27.- Análisis de variaciones en H. de O.
- 28.- Análisis de variaciones materiales
- 29.- Elaboración de la balanza de comprobación (definitiva)
- 30.- Análisis de los gastos de manufactura
- 31.- Elaboración de. Cédula resúmen de las reservas creadas.
- 32.- Elaboración de cuadro comparativo de Activos
- 33.- Elaboración de las cédulas resúmen de saldos en clientes, proveedo- res, acreedores, por su antlgÜedad.
- 34.- Elaboración del análisis del costo de ventas poi· linea de producto
- 35.- Elaboración del estado de productos y gastos (estado de rendimientos por l Inca)
- 36.- Elaboración del análisis de los gastos de venta, administración y financieros
- 37.- El aboracl ón de la cédula de rotación de Inventarios
- 38.- Elaboración de cédula de participación de utilidades al personal
- 39.- Elaboración del estado de origen y aplicación de recursos
- 40.- Elaboración del Balance General (Comparativo).
- 41.- Verificación de las cifras de los anexos contra los auxiliares y el mayor
- 42.- Revisión de la mecanografía de los estados financieros
- 43.- Mecanograf!a de los estados financieros
- 44.- Obtención de copias de los estados frnancieros
- 45.- Encuadernación de los estados financieros
- 46.- Distribución de los estados financieros

Esta información la obtenemos de las personas que intervienen en la ejecuclón del proyecto de acuerdo con la asignación de responsabilidades y el nombramiento de sus puestos al momento de definir el proyecto. Al obtener dicha información no es necesario que las actividades se presenten en el orden de ejecución, pero sí es conveniente porque nos evita el olvido de alguna de ellas, cabe hacer notar que las omisiones se descubrirán más tar de al hacer la red correspondiente.

#### 3.2.2.- ESTUDIO Y DETERMINACION DE LAS SECUENCIAS:

Las secuencias se deben determinar por escrito, las anotaciones que se hagan ayudarán a aclarar situaciones de secuencias y de presentación en la red que serán a discreción del programador, sin olvidar que ésta matrf2 de

> BRIJOTECA GENTWAL  $\mathcal{B}_n$   $\mathcal{B}_n$   $\mathcal{B}_n$   $\mathcal{M}_n$

secuencias es un papel de trabajo ya que no es definitiva, porque se construirán nuevas matrices según ajustes que se vayan haciendo.

"Existen dos formas  $(*)$  de presentación de la Matriz de Secuencias:

A.· Por antecedentes

B.- Por secuencias

En el primer caso debemos preguntar a los responsables de los procesos cuá les actividades deben quedar terminadas para proceder a ejecutar cada una de las que aparecen en la lista.

En el caso de ser iniciales, la actividad antecedente será "cero".

En el segundo procedimiento se preguntará a los responsables de la ejecu- ción, cuáles actividades deben hacerse al terminar cada una de las que apa recen en nuestra lista. Para tal efecto debemos presentar la matriz de se .,.~uenclas iniciando con la actividad cero que servirá para indicar solamente el punto de partida de las demás.

(\*) "Iniciación al Método del Camino Critico" Por: Agustín Hontaño, Pag. 17

Si se hace una matriz de antecedentes es necesario hacer después una matriz de secuencias, pués es ésta última la que se utrliza para dibujar la red, en nuestro ejemplo práctico sólo usaremos la "Matriz de Secuencias".

- 28 -

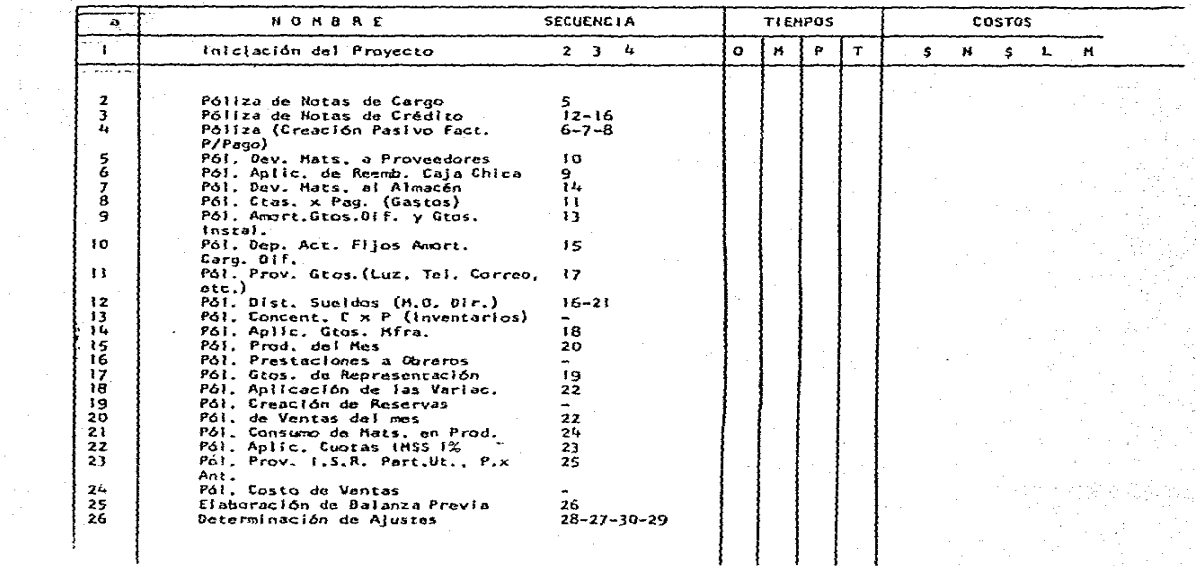

 $\sim 100$  km  $^{-1}$ 

وخب

 $\frac{\partial V}{\partial t} = \frac{\partial V}{\partial t} \, .$ 

#### MATRIZ DE INFORMACION

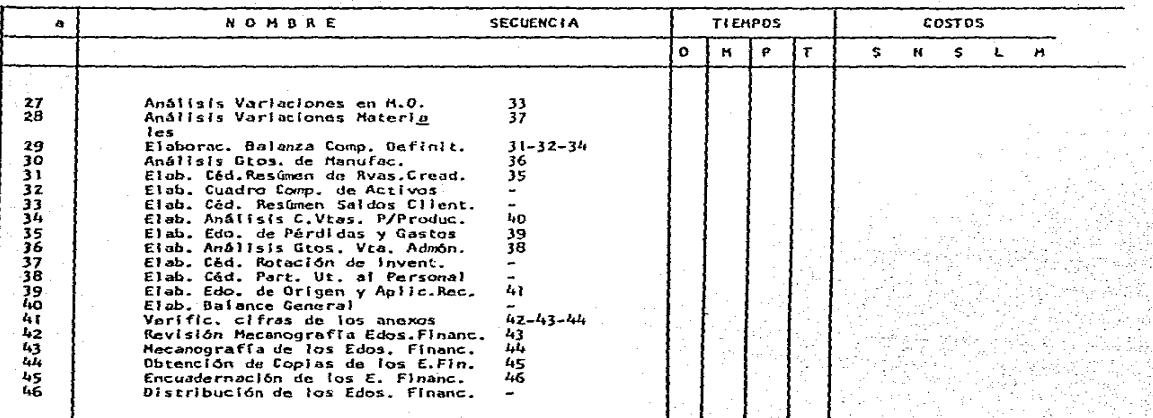

**Service** 

 $\bar{z}$ 

 $\frac{1}{2}$ 

# J.2.3.- DETERMINACION DE LOS TIEMPOS:

En la realización de este paso se utilizan tres estimaciones de duración:

A.- Optimista B.- Pesimista C.- Nonnal

Y por medio de la fórmula PERT se obtiene el tiempo que se espera dure la actividad que se esté programando.

Estos tres tiempos serán igualmente proporcionados por las personas rela- cionadas en cada actividad, ya que los conocen por propia experiencia.

Para asignar el tiempo de duración de una actividad debenos basarnos en la manera más efeciente para terminarla de acuerdo con los recursos disponi- bles. Por ejemplo, un proyecto cuya ejecución requiere 16 horas hombre puede basarse en el número de personas que se dediquen a su realización. -Sin embargo, la utilización eficiente del personal puede indücarnos que  $$ las personas que deben dedicarse a llevar a cabo esa tarea varüará de dos a cuatro, por lo que su duración fluctuará entre cuatro y ocho horas, de-pendl endo de las personas que se empleen.

Para llevar a efecto los cálculos se hacen las siguientes suposiciones:

A.- El proyecto se inicia en cero de tiempo relativo B.- No se debe iniciar ninguna actividad sim antes haber completado las tareasde cuya ejecución depende ésta. C.- La realización de cada actividad debe imiciarse tan

- 31 -

pronto como sea posible.

D.- Una vez iniciada, cada actividad se ejecuta sin interrupción, hasta ser tenninada.

La capacidad para determinar tiempos próximos *y* remotos de realización de cada actividad es sumamente valiosa porque indica al responsable del proyecto, no sólo cuando debe iniciarse una actividad determinada, sino también los casos en que el retraso en el desarrollo de una tarea afecta la duración total del proyecto.

Con este tipo de información la alta gerencia está en aptitud de tomar decisiones sobre cuando es o no aconsejable realizar inversiones adicionales para que el proyecto se ejecute de acuerdo con la programación original.

- 32 -

#### MATRIZ DE INFORMACION

어떻다

in<br>Silam

ama A

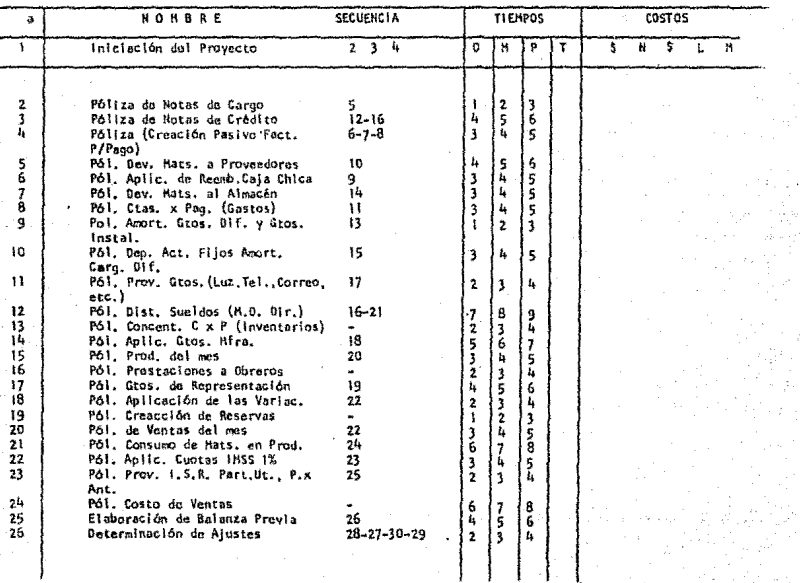

o popologija skole koje je do domenje najveća postane na prije ta na postoju ga pa premenja in sta gran se u k<br>Postale s popularno postoju postale se stane da franca sa postale postale se na papa s kontrasto se na pravan<br>S

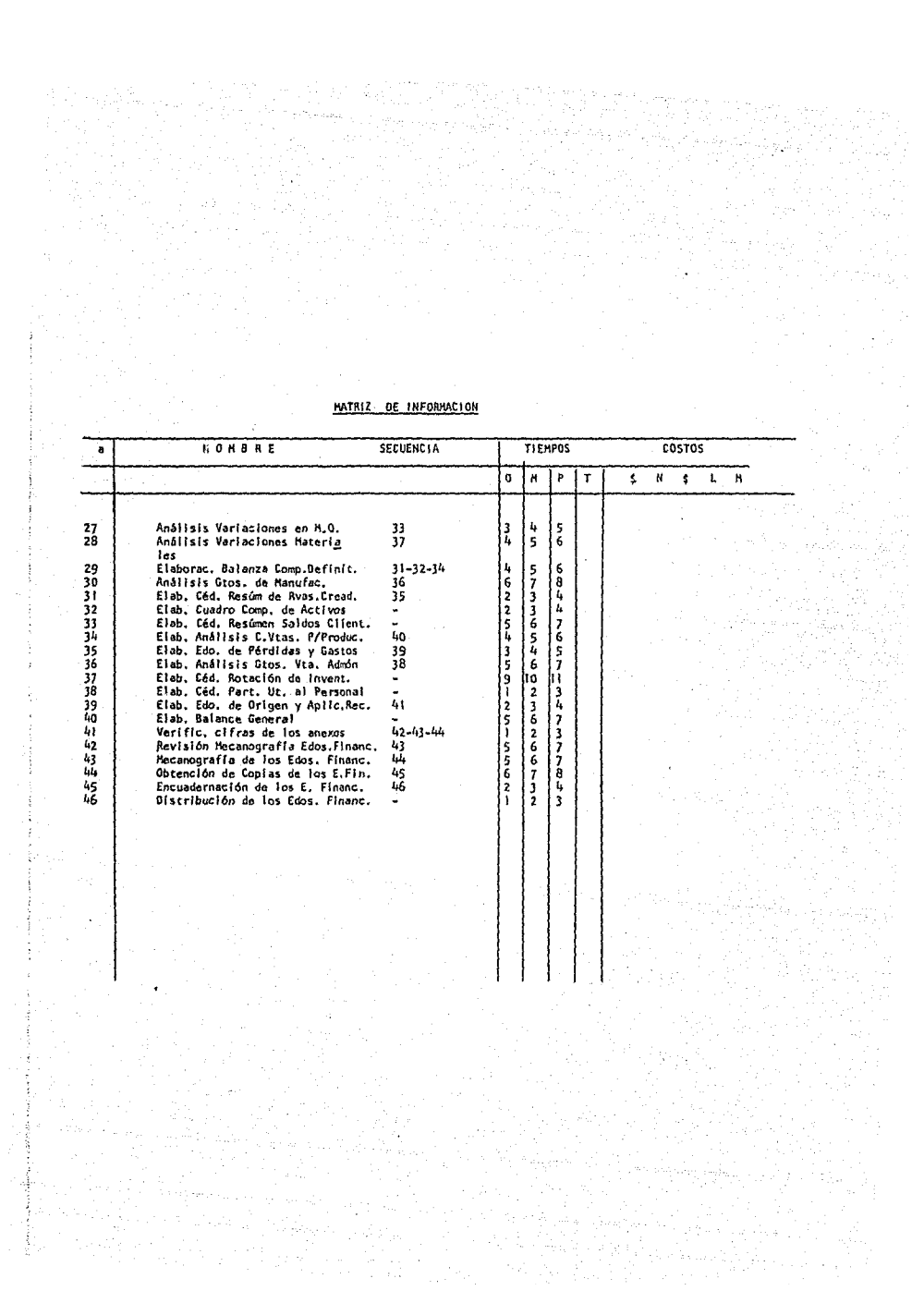

 $\omega(\omega_{\mathcal{F}})$  (

÷.

 $\frac{1}{2}$  $\frac{1}{4} \sigma_{\mu\nu}$ 

 $\int_{\Omega_{\rm{eff}}} \omega_{\rm{eff}}$ ÷ Ã.  $\sim$ 

家人  $\frac{1}{2} \mathcal{E}_{\mathcal{A}}$  $E_{\rm{eff}}$ 환자 ÷

 $\alpha$ 软件  Aplicando la fórmula PERT obtenemos el tiempo (te) estándar en nuestra MA· TRIZ DE INFORMACION.

$$
mt = \underline{a + 4m + b}
$$

Expresión que permite calcular fácilmente el valor medio de la duración de la actividad, en función de a, m, y b; en nuestro ejemplo:

$$
\begin{array}{r}\n\text{te} = \underline{\text{to} + 4\text{tn} + \text{tp}} \\
6\n\end{array}
$$

Esto es, tiempo óptimo, más cuatro veces el tiempo normal, más el tiempo pésimo, y esta suma dividida entre 6 será igual al tiempo estándar.

- 35 -

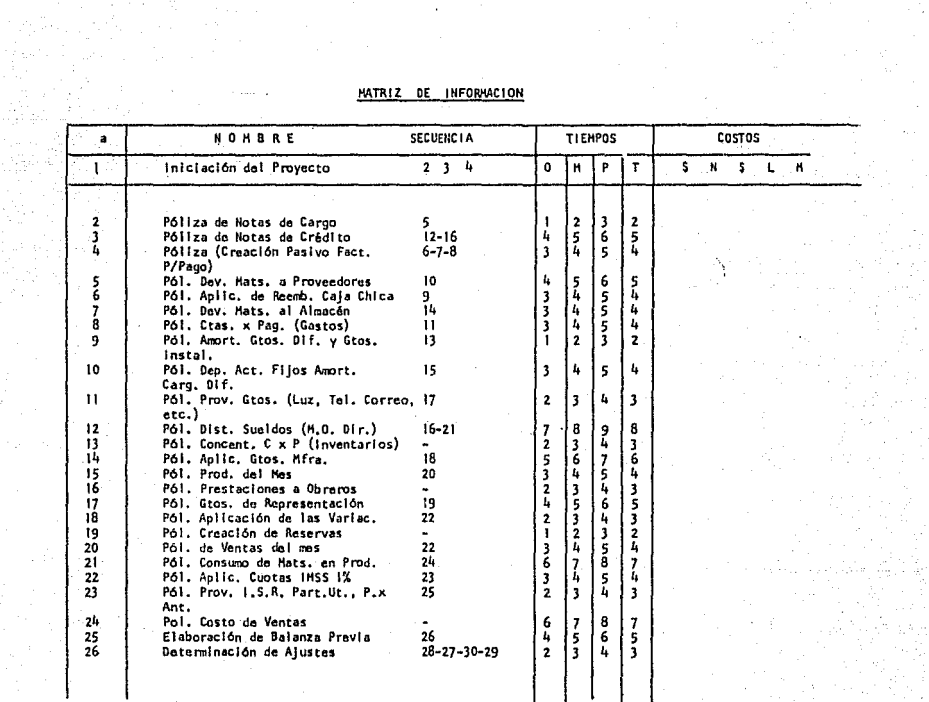

in the company of the state of the state of the state of the state of the state of the state of the state of t<br>The state of the state of the state of the state of the state of the state of the state of the state of the st<br>

÷.

e de la partide de la partide de l'artificie de la partide de la partide de la partide de la partide de la par<br>La partide de la partide de la partide de la partide de la partide de la partide de la partide de la partide<br>La

 $\mathbf{I}$ 

70au -

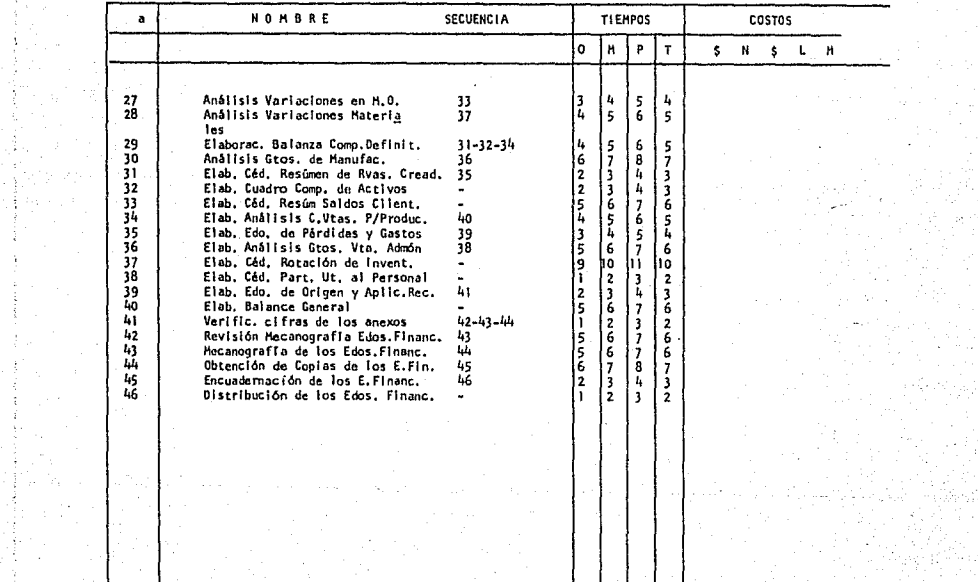

#### HATRIZ DE INFORMACION

 $\frac{1}{2}$ 

 $\mu_{\rm i}$  and

 $\mathbb{Z}[\frac{1}{\log 2}]$ 

Q)

en verdenden.<br>Der in der Kalend

anders de la Portugal<br>Alba de la Portugal

발생은

 $\bar{z}$ 

3

in st

 $\{x_{i}\}_{i\in I}$  $\begin{array}{c} \left( \begin{array}{cc} 1 & 0 & 0 \\ 0 & 0 & 0 \\ 0 & 0 & 0 \\ 0 & 0 & 0 \end{array} \right) = 0. \end{array}$  where  $\left( \begin{array}{cc} 1 & 0 & 0 \\ 0 & 0 & 0 \\ 0 & 0 & 0 \\ 0 & 0 & 0 \end{array} \right)$ つまね しょう

<u>.</u><br>Lipove 医囊瘤 医乳头 

 $\frac{1}{2} \left( \frac{1}{2} \right) \left( \frac{1}{2} \right)$ ∯asi

÷  $\frac{1}{4}$  and  $\frac{1}{4}$ - 6 .<br>40

41

 $\Delta$ ÿ

 $\mathcal{L}^{\mathcal{L}}$ 

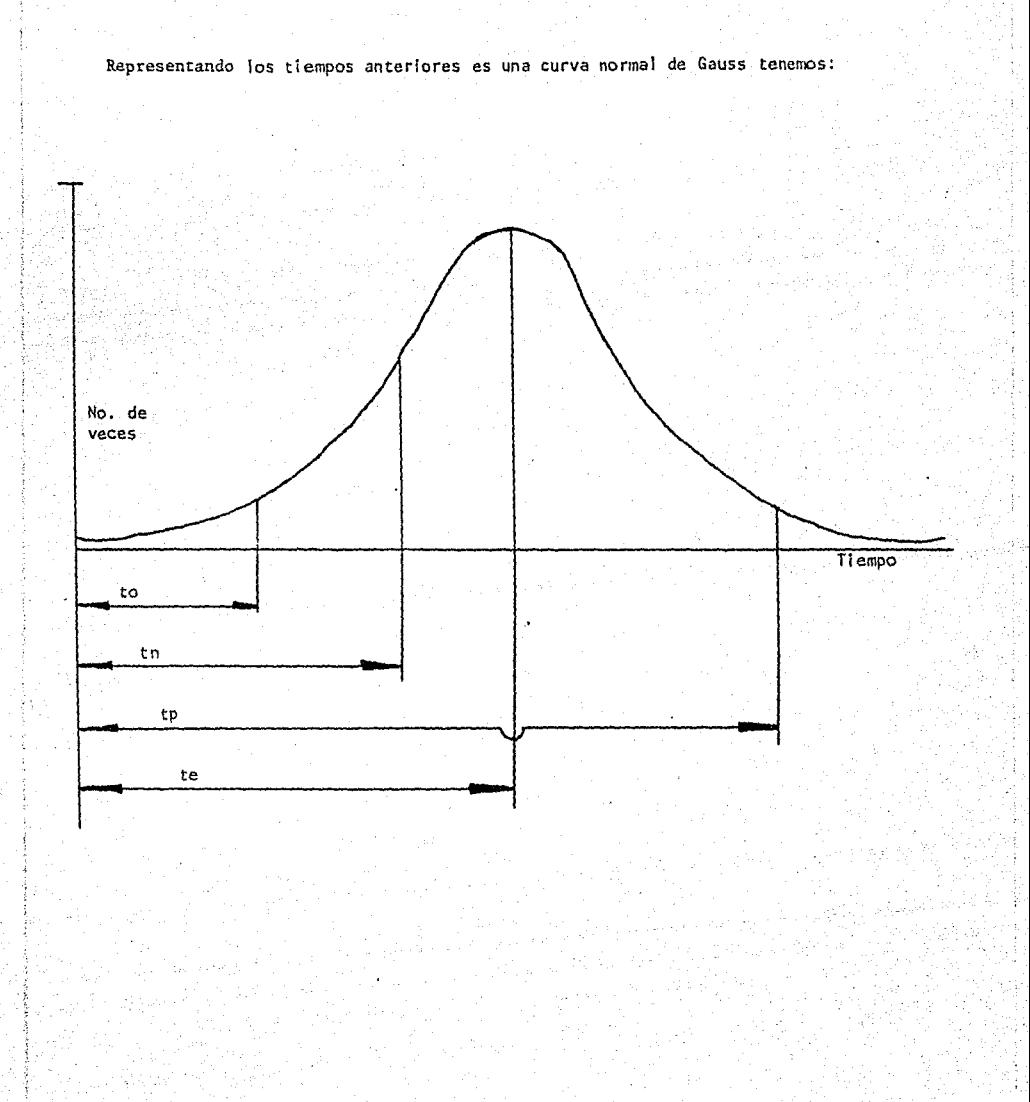

 $-38 -$ 

εņ steri

# 3.2.4.- <u>DIBUJO DE LA REO</u>

사제가 가져.<br>사건

Rajira<br>Si

en 199<br>Sterftes

ili alternati<br>Filmanati

er i 1999<br>1999 - Johann Berlin<br>1999 - Johann Berlin

이 생기 때문에 대해 있었다.<br>이번 기타 사이트 등 시간이

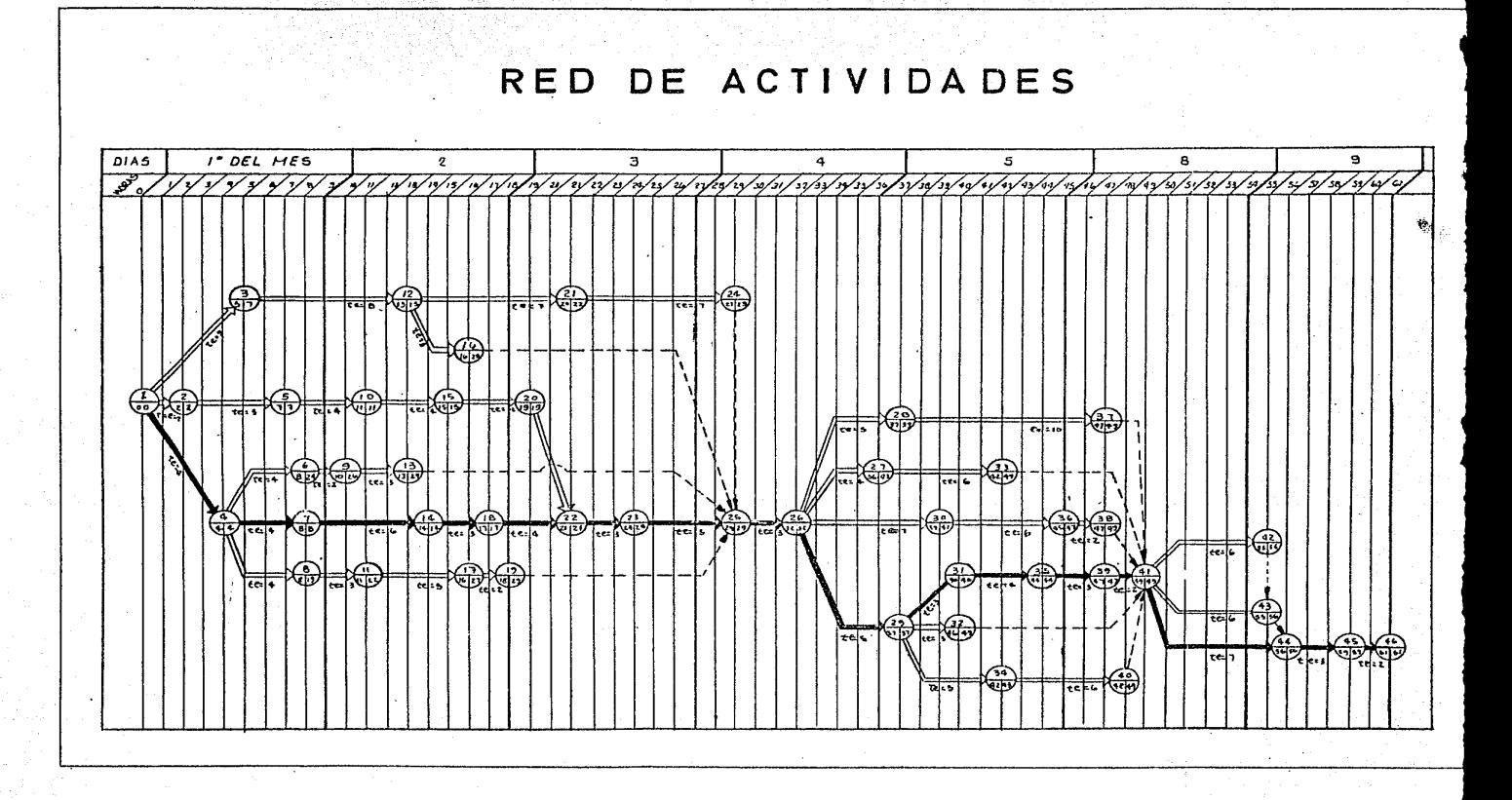

# 3.2.5.- CALCULO DEL CAMINO CRITICO:

La ruta crítica o camino crítico, es la suma de los tiempos de las activid<u>a</u> des criticas desde el principio del proyecto hasta su final.

Este camino critico es la ruta más larga, por lo que cualquier retraso en cualquier actividad critica retrasará el proyecto.

Conociendo los tiempos de iniciación más próxima y más alejada se podrá determinar cuales son las actividades criticas.

El tiempo máximo disponible es la diferencia entre la iniciación más próxima y la tennlnaclón más alejada.

Duración del Proyecto T.P. = 61 horas

Camino Critico

#### e. c .1-4-1-14-18-22-23-25-26-29-31-35.39.111-44-45-46

### 3.2.6.- CALCULO DE COSTOS Y PENDIENTES:

Esta estapa dentro del proyecto consiste en calcular los cotos de cada actividad realizada en tiempo normal y en tiempo óptimo, ambos costos los debemos de obtener tomando en consideración a las personas relacionadas con la ejecución de dichas actividades o de la formación de los presupuestos.

Los presupuestos contienen el costo normal (\$N) para las actividades realizadas a tiempo estándar y el costo límite (\$L) para las actividades ejecut<u>a</u> das *a* tiempo óptimo como observamos en el siguiente cuadro:

- 41 - .

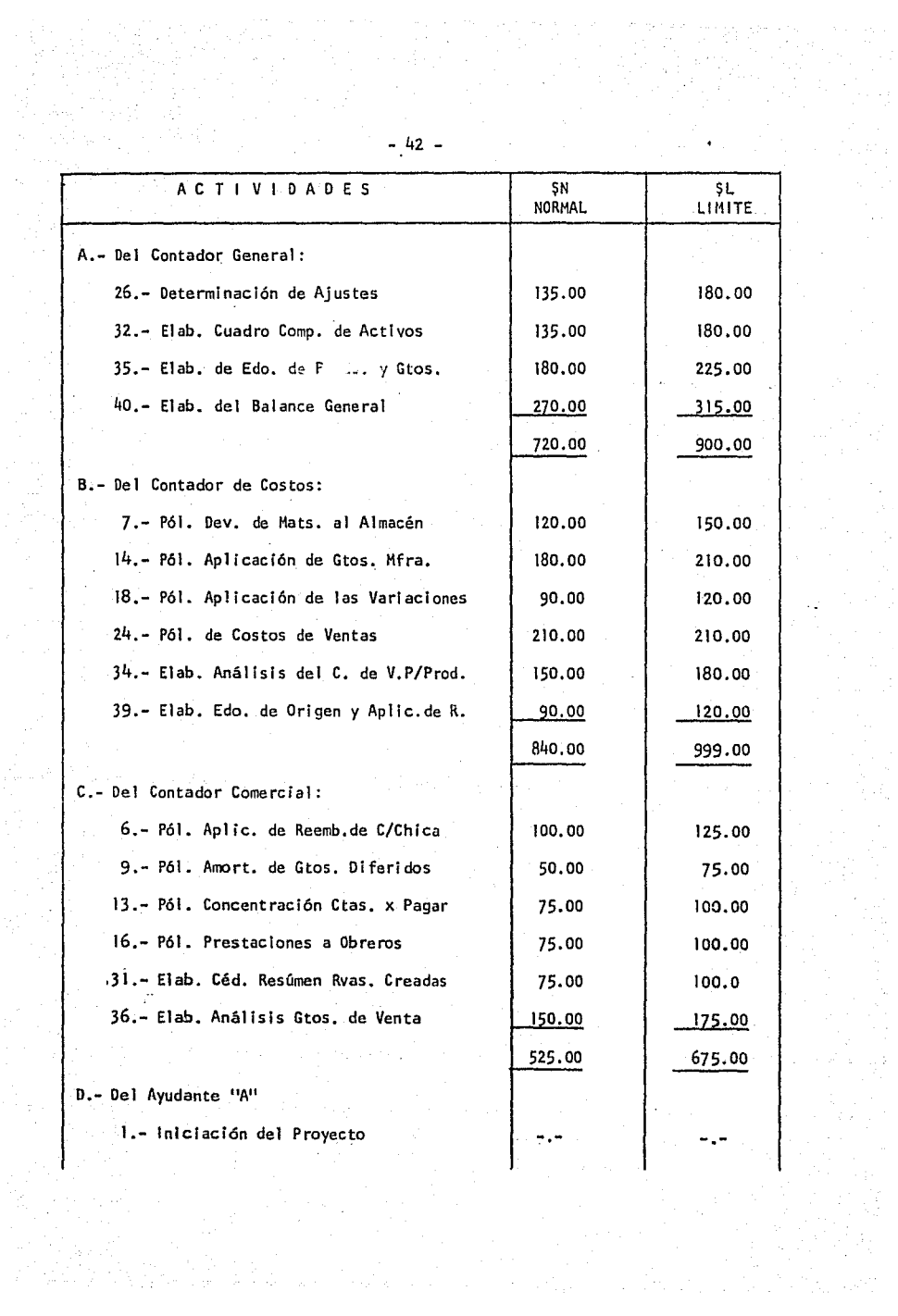

 $\hat{\psi}$  .

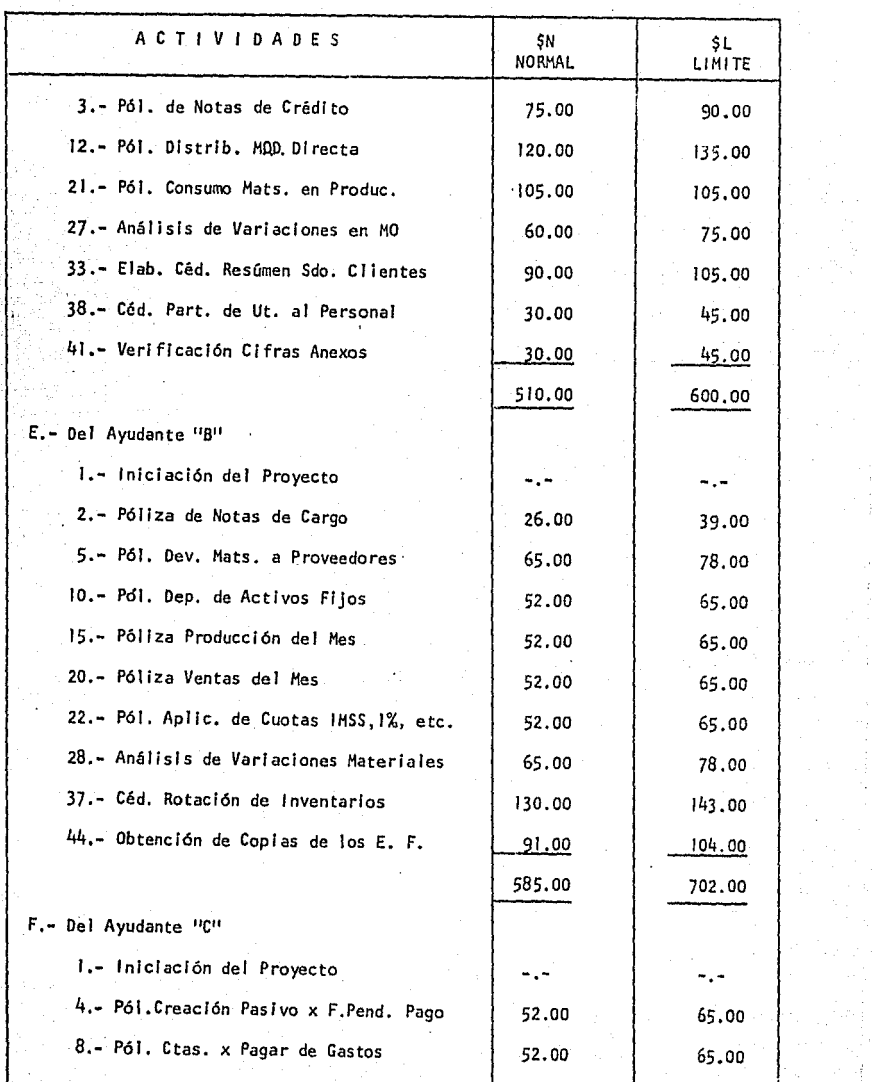

 $\hat{\mathbb{I}}$ 

 $\epsilon = \epsilon$ 

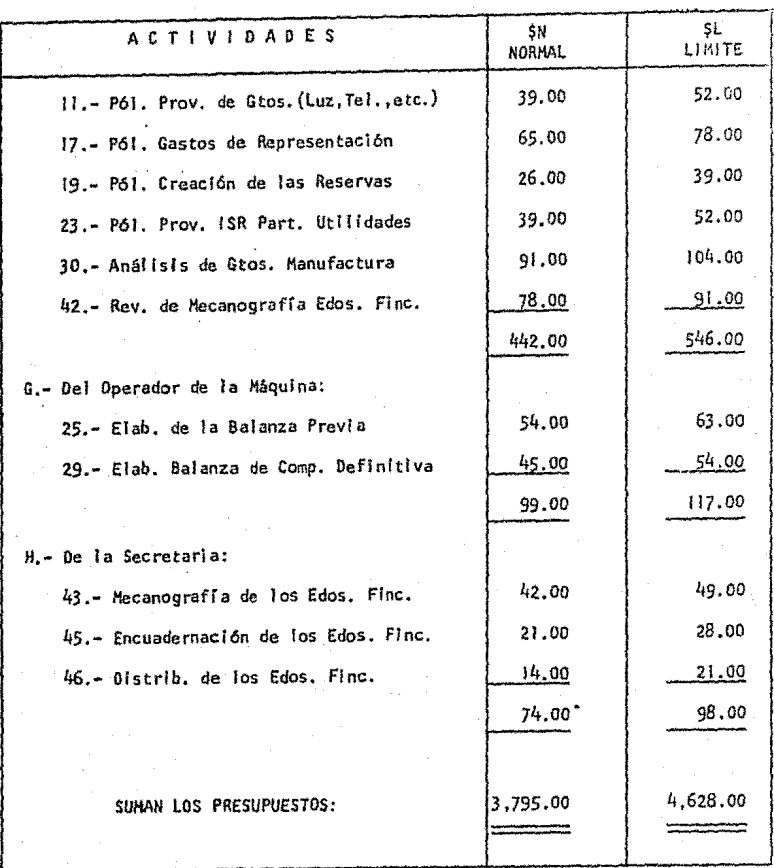

La cantidad de \$3,795.00 nos indica el costo directo total dei proyecto eje cutado en tiempos estándars, pero la cantidad de \$4,628.00 no está indicando un costo real, ya que no será necesario que todas las actividades se rea licen en un tiempo óptimo. Ya que para esto la red comprimida nos indicaque actividades son las que se optimizan en tiempo.

Debemos tomar en consideración que a los Importes anteriores vamos a lncrementar una serle de cargos fijos como Renta, Luz, Energía, Prestaciones ya que estamos en la situación de que dependemos de una manera directa por par te de la Empresa. Conociendo ya los costos y los intervalos de tiempo, seprocede a determinar las "Pendientes" de las actividades.

PENDIENTE = Costo Tiempo

Se llama Pendiente, a la relación que existe entre el Incremento del costo y la disminución del tiempo.

La pendiente la expresamos por medio de un quebrado, o solamente por el cos to cuando el tiempo es igual a la unidad.

Asi  $\frac{400}{2}$  nos indica que una actividad tendrá un incremento de \$400.00 por cada dos días que se comprima a partir del tiempo estándar. 375 como pen-- 'diente significa que la actividad sufre un Incremento de \$375.00 por cada día que se comprima de su tiempo original.

> Cálculo de la pendiente  $m =$  pendiente  $SL =$  Costo Limite \$H = Costo Normal

$$
m = \frac{SL-SN}{T-0}
$$

Para determinar el numerador de esta relación se le resta el costo normal al costo limite; y para determinar el denominador se resta el tiempo óptimo

- 45 -

del tiempo estándar. El costo normal es el costo de la actividad ejecutada en tiempo normal y el costo limite es el costo de la misma, ejecutada en un tiempo óptimo, el tiempo 1 iml te es el tiempo óptimo.

La ctividad número 26 de nuestro proyecto tiene un costo de \$135.00 si se hace en un tiempo estándar de 3 horas y un costo de \$225.00 si se ejecuta en el tiempo óptimo de 1 hora por lo tanto su pendiente será:

$$
\frac{m = 135 - 90}{3 - 2} = \frac{45}{1} = 45
$$

significa que la actividad 26 sufrirá un Incremento de \$45.00 por cada hora que se comprima en su tiempo estándar de 3, es decir, los costos de ejecu-ción serán los siguientes:

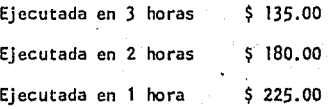

en la misma forma se calculan las pendientes de las 46 actividades de nuestro proyecto *y* las presentamos en la Matriz de Pendientes.

- 46 -

And Card

 $\frac{1}{2\pi\sqrt{2}}$ 

different and are reported

 $\frac{1}{2}$ 

pa<br>Pa

Wereld and

 $\frac{1}{2}$ 

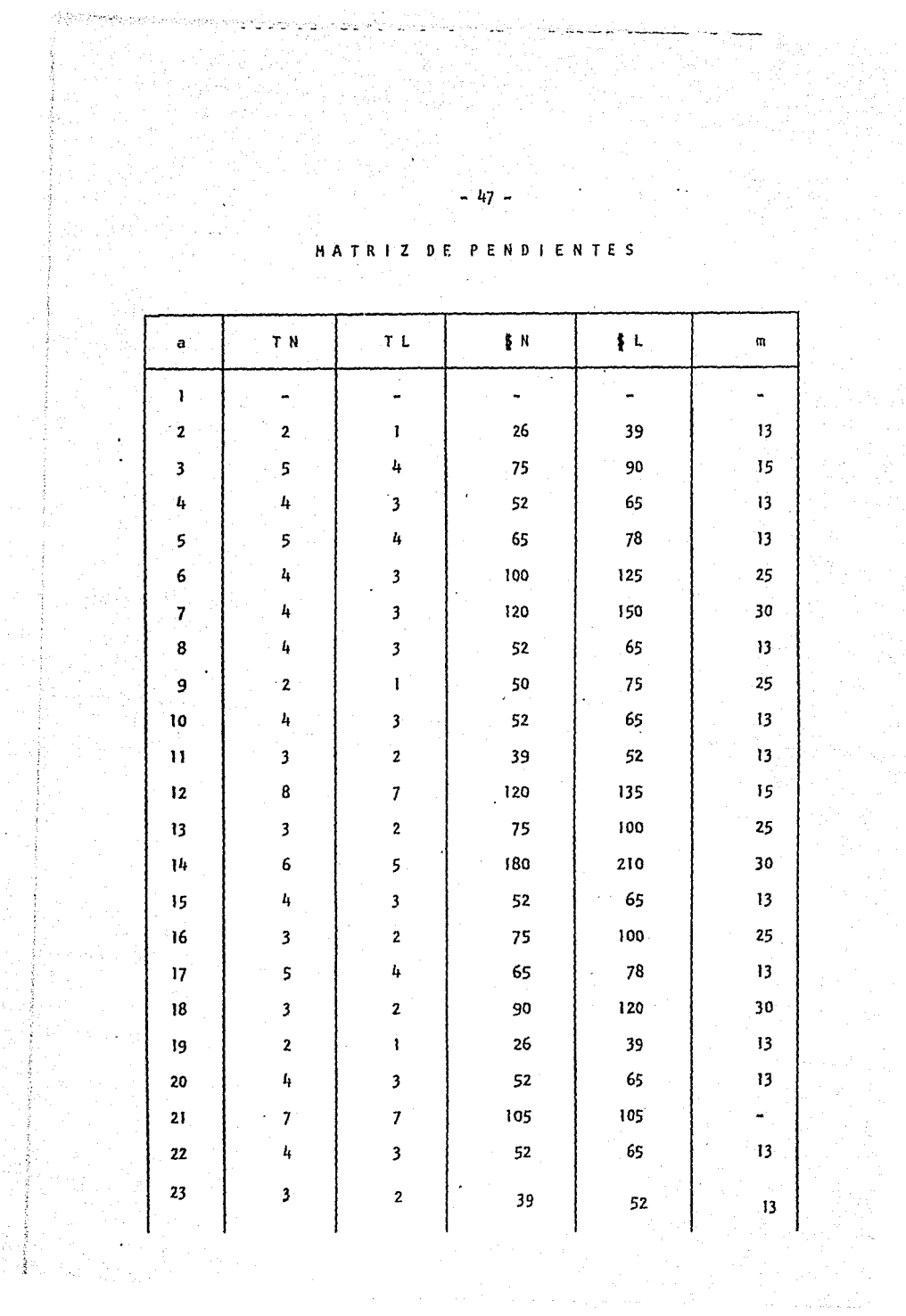

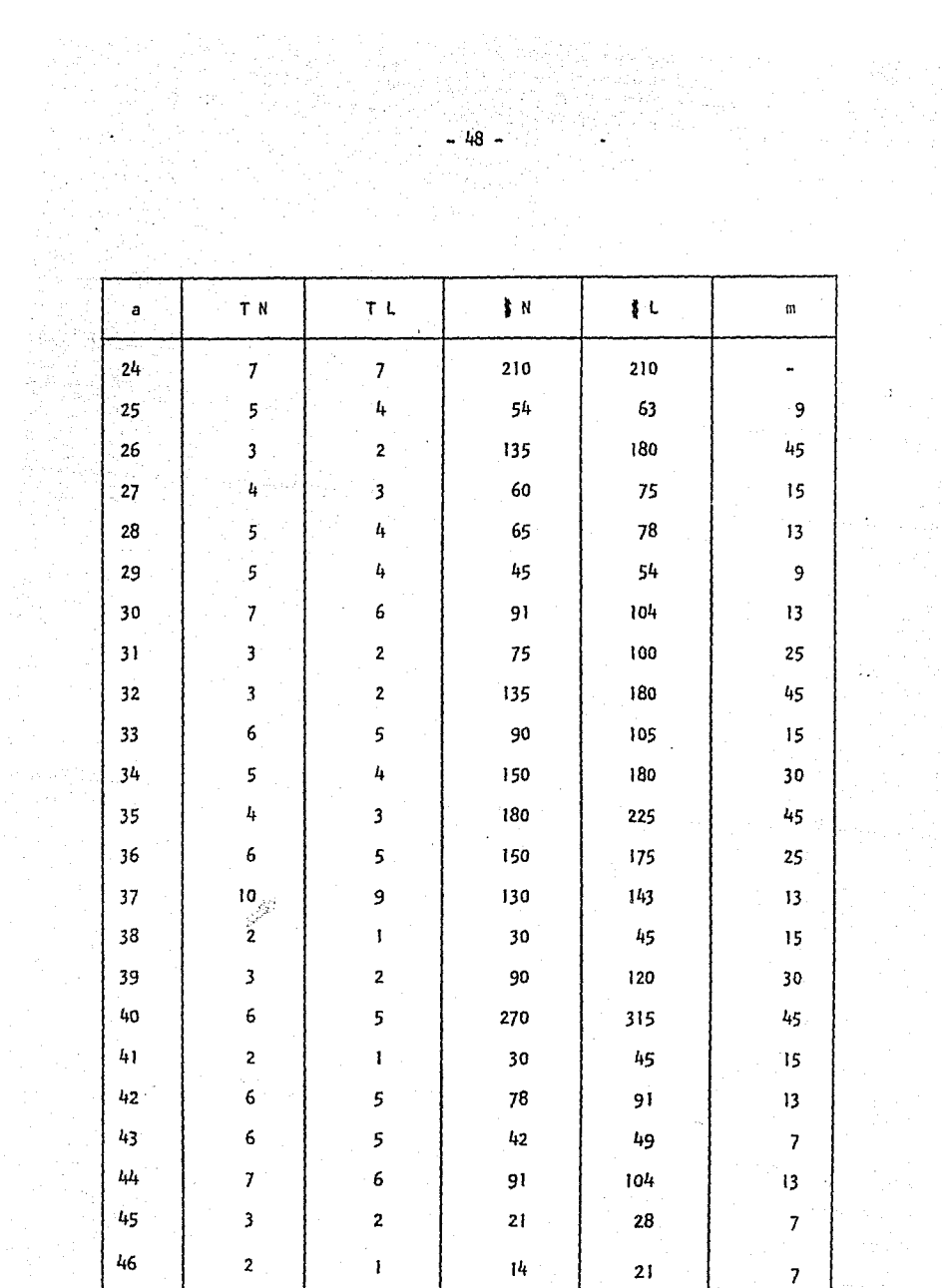

# 3,2,7.- CALCULO DE LAS HOLGURAS:

Hay ocasiones en que es necesario tomar decisiones rápidas y efectivas duran te la ejecución del proyecto y para ello se debe tener a la mano los datos de las probabilidades ya sea de retraso o adelanto del trabajo en cada una de las actividades, o bien sea, la elasticidad de las mismas.

- 49 -

Llamamos holgura a la libertad que tiene cada actividad para alargar su tiem po de ejecución sin que perjudique a otras actividades o al proyecto general.

Distinguimos 3 clases de Holguras:

- HT = Holgura Total: No afecta la terminación del proyecto y que es de importancia para el director del proyecto, que es quien tiene la respon sabilidad de terminarlo a tiempo. Holgura Total es el exceso de tiem po disponible máximo, sobre la duración.
- $H_L$  = Holgura Libre: No modifica la terminación del proceso y que le intere sa al Jefe de ejecución de un proceso con motivo de su responsabilidad sobre el citado proceso.

La Holgura Libre es el exceso de tiempo disponible sobre el tiempo re querido cuando todas las actividades se inician tan pronto como es po si ble.

HI = Holgura Independiente: No afecta la terminación de actividades ante- riores ni la iniciación de actividades posteriores, esta holgura le es útil a la persona que coordinará los trabajos del proyecto. La Holgura Independiente, es el exceso de tiempo minimo, disponible sobre la duración.

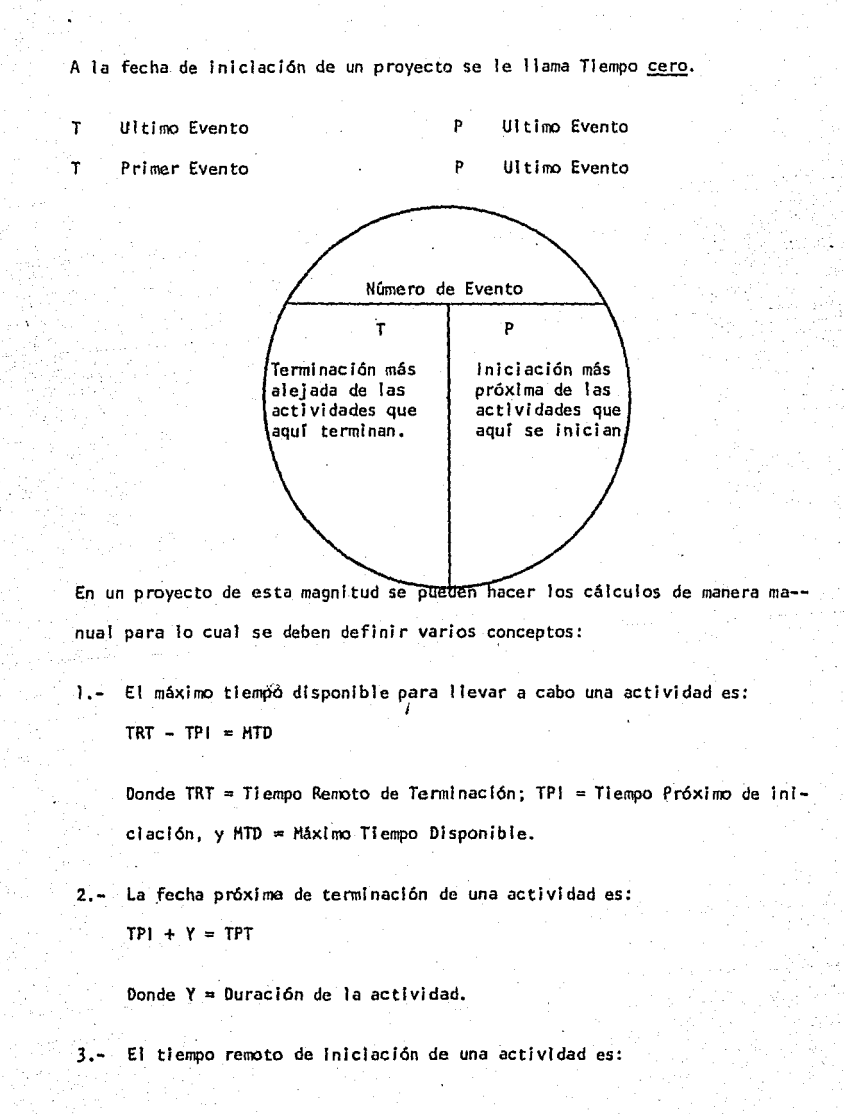

- 50 -

# TRT  $- Y = TRI$

Donde TRI = Tiempo Remoto de Iniciación de la actividad.

4.- Si el tiempo disponible para realizar una actividad es superior a su duración, al exceso se le denomina Holgura Total. Obviamente, si TRT - TPI - Y = 0, la actividad es cuestión no tiene - -

tiempo flotante O, dicho en otras palabras, es una actividad critica.

- 51 -

Para calcular las Holguras se procede a medir la red aprobada, en el sentido de avance, como primera lectura y después en sentido contrario como últi ma lectura.

Se comienza con el tiempo cero que se Indica sobre el evento inicial *y* se va agregando la duración estándar de cada actividad, acumulándose en cada evento. Cuando dos o más actividades convergen en un evento se tomará la duración mayor para hacer la indicación del evento.

ACTIVIDAD (l ,j) DURACION (i ,j)

- l P " Iniciación Primera
- IA = Iniciación más Alejada
- TP = Terminación Primera
- TA = Terminación más Alejada

# - 52 - TABLA DE EVENTOS

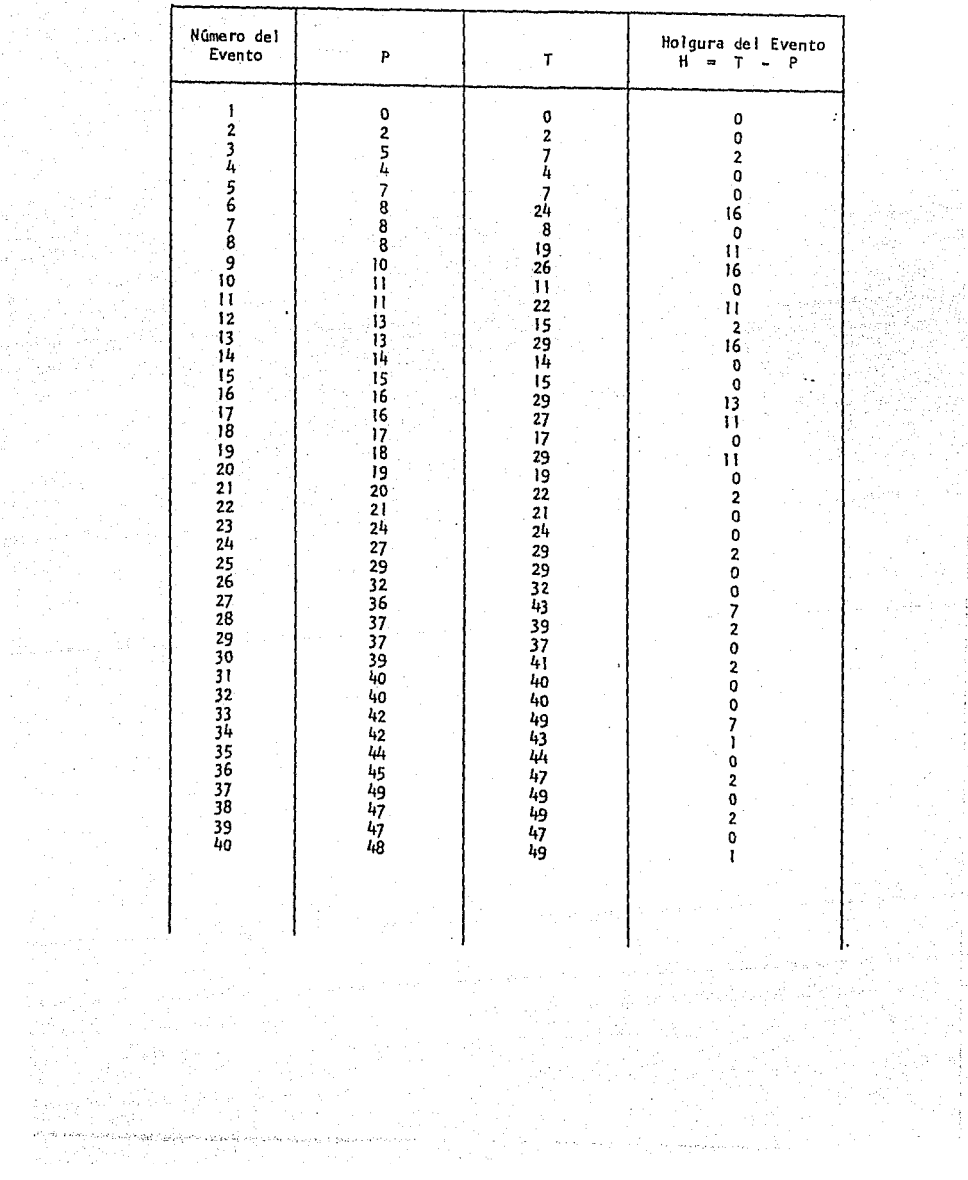

ting<br>Sangguni<br>Sangguni

II<br>I

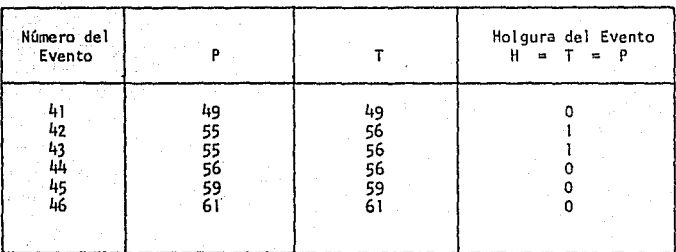

- 53 -

A continuación se presenta un cuadro más completo. En dicho cuadro se han calculado las holguras total y parcial, ya que para nuestro propósito es suficiente por no entrañar mayor trascendencia en cuanto a costo y tiempo. **en \_proyectos más grandes y costosos considero que si es coriveniente presen**  tar las 3 clases de holguras.

 $\bar{z}$ 

#### MATRIZ DE ELASTICIDAD

era<br>Serangan Sula

 $\frac{1}{2}$ 

Tip C nama<br>Malay

- 54 -

ingstrike<br>Aletterik

 $\bar{z}$ 

 $\alpha_{\rm{max}}=5$ 

 $\gamma^{\mu\nu}{}_{\nu\lambda}{}^{\nu\lambda}{}^{\nu\lambda}{}^{\nu\lambda}{}_{\nu\lambda}{}^{\nu\lambda}{}^{\nu\lambda}{}_{\nu\lambda}{}^{\nu\lambda}{}_{\nu\lambda}{}^{\nu\lambda}{}_{\nu\lambda}{}^{\nu\lambda}{}_{\nu\lambda}{}^{\nu\lambda}{}_{\nu\lambda}{}^{\nu\lambda}{}_{\nu\lambda}{}^{\nu\lambda}{}_{\nu\lambda}{}^{\nu\lambda}{}_{\nu\lambda}{}^{\nu\lambda}{}_{\nu\lambda}{}^{\nu\lambda}{}_{\nu\lambda}{}^{\nu\lambda}{}_{\nu\lambda}{}^{\nu\lambda}{}_{\nu\lambda}{}^$ 

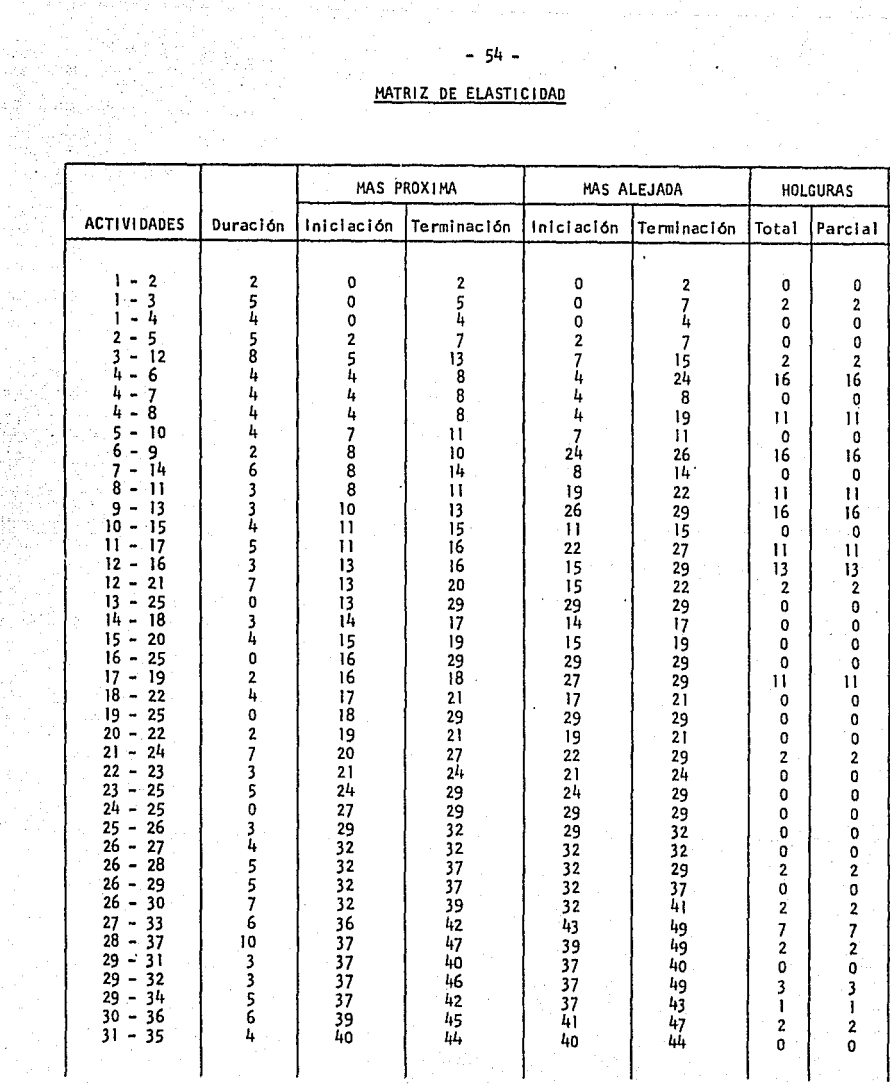

e e de Maria<br>1993: Antonio de Ma

 $\mathcal{O}(\mathcal{A}^{\mathcal{A}})$  ,  $\mathcal{O}(\mathcal{A})$ 

r Ve<br>Vajl

|                                                                                                    |                                                               | MAS PROXIMA                                                                                 |                                                             | MAS ALEJADA                                                |                                                                          | <b>HOLGURAS</b>                                                                  |                                 |
|----------------------------------------------------------------------------------------------------|---------------------------------------------------------------|---------------------------------------------------------------------------------------------|-------------------------------------------------------------|------------------------------------------------------------|--------------------------------------------------------------------------|----------------------------------------------------------------------------------|---------------------------------|
| <b>ACTIVIDADES</b>                                                                                                    | Duración                                                      | Iniciación                                                                                  | Terminación                                                 | <b>Iniciación</b>                                          | Terminación                                                              | Total                                                                            | Parcial                         |
| 32<br>41<br>41<br>33<br>40<br>39<br>35<br>38<br>36<br>$\tilde{\phantom{a}}$<br>41<br>41<br>38<br>41<br>39<br>41<br>40<br>42<br>43<br>44<br>43<br>42<br>44<br>45<br>46<br>45<br>46 | ο<br>o<br>6<br>3<br>2<br>o<br>٥<br>2<br>o<br>6<br>6<br>2<br>Q | 46<br>42<br>42<br>$L_1L_1$<br>45<br>$\frac{47}{47}$<br>$^{47}_{48}$<br>49995556<br>59<br>59 | 49<br>49<br>48<br>47<br>47<br>49<br>49<br>44555655656<br>61 | 49<br>49<br>43<br>44<br>47<br>49<br>49<br>47<br>4444566599 | 49<br>49<br>49<br>47<br>49<br>49<br>49<br>49<br>456666<br>59<br>61<br>61 | ٥<br>٥<br>$\mathbf{o}$<br>$\mathbf{2}$ .<br>Ō<br>٥<br>o<br>о<br>o<br>o<br>O<br>O | ο<br>2<br>Ō<br>o<br>o<br>ο<br>U |
|                                                                                                    |                                                               |                                                                                             |                                                             |                                                            |                                                                          | 16                                                                               |                                 |

 $-55 -$ 

Paradising the Party

er sama kirji

### 3.2.8.- AJUSTES PREVIOS A LA EJECUCION:

Ya que hemos elaborado una serie de redes, éstas deben ser criticadas por el jefe del proyecto para que se hagan ajustes finales y se decidan los cam blos si es que son necesarios.

SI se requieren cambios en la red, se volverán a estudiar las secuencias de las actividades, los tiempos, sus costos, etc., todo el mismo proceso segui do y que viene a formar la primera etapa llamada Preparatoria.

#### 3.2.9.- DIAGRAMA DE GANTT *Y* CALENDARIZACION:

#### Forma de trazar el diagrama:

- 1.- Se numera una columna con el número total de días u horas en que se ha ce el proyecto. Para nuestro ejemplo según nuestros cálculos el pro- yecto debe hacerse en 61 horas.
- 2.- Arriba de cada número se pondrá el día (u hora) de la semana que corres ponda a cada uno de ellos, tomando siempre en cuenta que no se deben incluir ni domingos ni días festivos.
- 3.- Las barras que forman el diagrama deben comenzar a partir del día de la Iniciación primera (íp) y terminar en la terminación alejada (Ta).

NOTA: las barras cuyas actividades sean criticas se representarán acotadas. Las barras cuyas actividades no sean críticas deben tener una flecha a partir de la fecha de su Iniciación más alejada.

Nótese que en nuestro proyecto se presenta una modalidad en las "barras" ya que están formando parte íntegrante de la red, esta presentación se hace -

- 56 -

con el fin de que ahi mismo se vaya anotando el porcentaje de avance en cada una de las actividades del proyecto, se puede hacer rellenando con algún color la barra (flecha) y además anotar el % de trabajo efectuado, así de una manera gráfica en el momento que se solicite un informe se podrá rendir de 1 nmedi ato,

#### UTILIDAD DEL DIAGRAMA DE BARRAS:

- *·..:* ,\_ - .;,.. ·- - -· - --,

- a).- Nos ayuda a conocer exactamente la fecha (hora) en que debe terminar un proyecto.
- b),- Podemos ver en él si el proyecto que se está realizando va de acuerdo como se programó o bien si va adelantado o atrazado. Esto se puede apreciar de la siguiente manera, trazando una linea sobre el diagrama o la red el día u hora que vaya de acuerdo con nuestro proyecto.
- c).· Nos ayuda a conocer nuestra distribución de fondos, cómo para cada a~ tividad requerimos capital a emplear, ya sea por hora, por dia o por semana, sumamos para ver exactamente cuánto necesitamos.
- d).- Nos ayuda a distribuir de la mejor manera posible nuestros recursos humanos, sacrificando las holguras de nuestro proyecto.

# 3.Z.10,• DISTRIBUCION Y OPTIHIZACION DE RECURSOS DISPONIBLES:

La distribución y optimización de recursos disponibles consiste en buscar = una mayor uniformidad posible, planeando varias alternativas de operación <sup>2</sup> para ofrecer una solución práctica al problema.

Para lograr una nivelación de recursos se debe preparar un diagrama de fle-

- 57 -

chas y en seguida se estima el número de hombres requeridos para realizar una actividad y el tiempo que emplearían en ejecutarla.

Et siguiente paso es et cálculo normal de tiempo o fechas de realización y tiempos flotantes, una vez hecho ésto para cada una de las actividades, el proyecto debe plasmarse en una gráfica de tiempo.

En la práctica, muchas veces existen condiciones ajenas que afectan directa mente el cumplimiento de las actividades como cuando sólo existe un número limitado de personal, o bien cuando es un trabajo expecializado (Análisis de Estados Financieros, Análisis de Variaciones, etc.) que requiere cuidado pa ra su desempeño.

## 3.3.- ETAPA DE ANALIStS Y EVALUACION:

Ya que la red de actividades es aprobada y que no hay modificaciones empeza rá la etapa de análisis y evaluación con tas órdenes de ejecución, elaboración de reportes de avances y análisis de los mismos, con la toma de decl- **siones.** 

# 3.3.1.- ORDENES DE EJECUCION:

Para la realización del proyecto, se hace la distribución de las responsabl lidades entre los diversos jefes, Indicándoles cuales son los trabajos que se deben realizar, sus tiempos, sus recursos humanos con que pueden contar y todas aquellas disposiciones que se hayan programado.

Para el problema que se desarrolla en este trabajo se han hecho las órdenes de ejecución 6 programas de operaciones,

#### 3.3.2.· REPORTES DE AVANCES Y ANALISIS DE LOS MISMOS:

El avance del proyecto será reportado por cada uno de los responsables en forma periódica debiendo ser diario; semanal o mensual, en nuestro caso será diario.

Los avances se reportarán en porclentos que serán estimados por los jefes y comprobados por la persona nombrada al efecto.

El trabajo que debe desarrollarse diariamente según el programa será consl· derado como el 100%, es cirto que hay algunas actividades que son difíciles de calcular en porcentajes pero se hará un esfuerzo para fijar un porcentaje estimativo aceptable.

Los· análisis de los reportes pueden hacerse por cualquier procedimiento estadístico, o a base de gráficas construí das con. Jos informes proporcionados en los reportes, en nuestro ejemplo una matriz de comprobación y control de resultados.

# J.J.3.- TOMA OE DECISIONES:

Según se vaya desarrollando el proyecto se tomarán decisiones aprobatorias o reformatorias que conducirán a nuevas órdenes de ejecución o reportes de operaciones y seguir su secuela hasta su terminación.

~:(l) Cuando las actividades se adelantan en su ejecución a las fechas que se tienen programadas, generalmente no modifican sus costos. En términos generales podemos decir que benefician los resultados.

También es sencilla la decisión para adelantar la actividad siguiente a aque

- 59 -

"COMPAÑIA s. A." IND.  $c. c.$ Ë. PROGRAMA DE OPERACIONES

ORDEN DE EJECUCION :

š

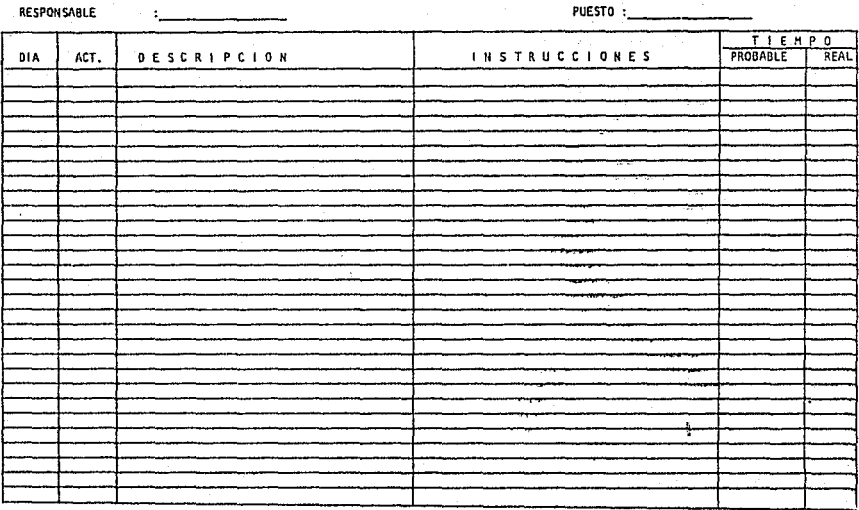

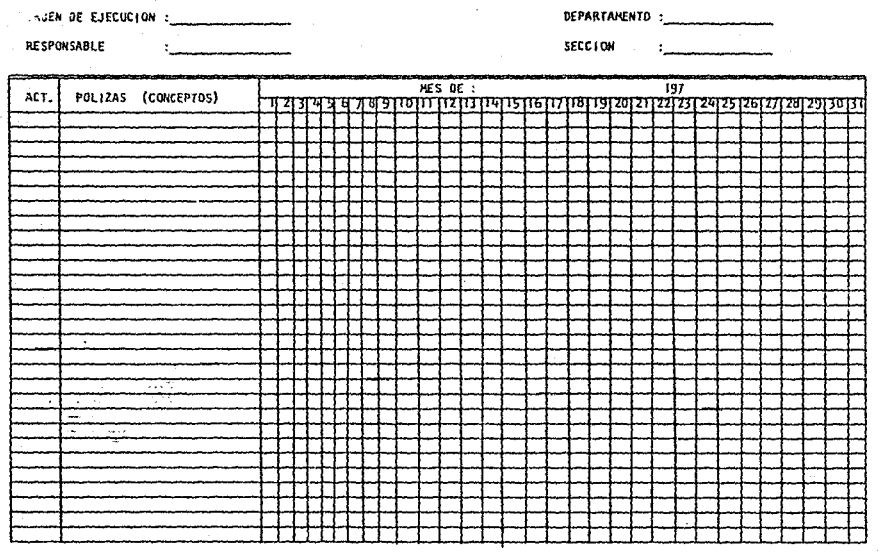

 $\mathcal{O}(\mathbb{R}^d)$ 

 $-61 - 1$ "COMPARIA IND. F. C. G. S. A."

AGEN DE EJECUCION :

有音樂有

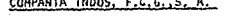

REPORTE DE AVANCE DE:

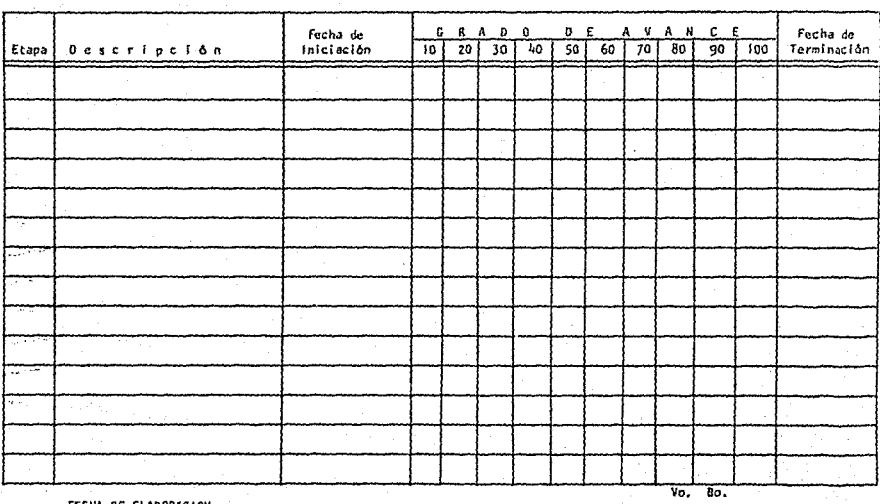

RESPONSABLE
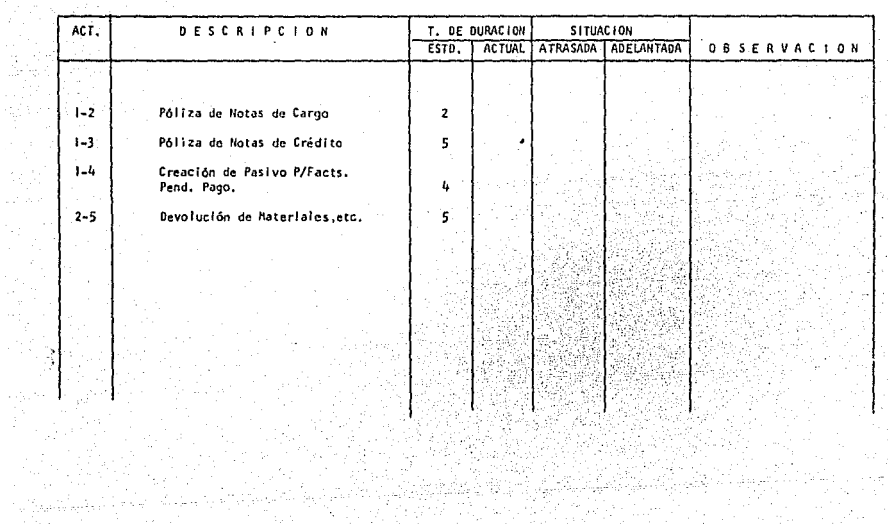

MATRIZ DE COMPROBACION Y CONTROL DE RESULTADOS

 $-63 -$ 

÷. SR.

tia terminada con anticipación y sólo debe investigarse la posibilidad de hacerlo en cuanto a tener en ese nomento los recursos humanos y materiales que se requieren.

Tratándose de retardos, la valuación y la decisión no son tan sencillas por que, por regla general, se modifican los costos, se trastornan las secuen- cias y se pierde la disponibilidad del tiempo, por lo que hay necesidad de tener un procedimiento de valuación que permita determinar todas las consecuencias de un retraso en una actividad del proyecto.

Los retrasos deben ser absorbidos por las holguras y en el caso de que no = existan éstas, aquéllas deben neutralizarse por medio de compresiones en las actividades~

'<(l) lnlcl ación al Método de Camino Crítico .•• Prof. Agustín Montaño •• Pag.99

# CAPITULO IV

nga salah t

ating a search and

W.

## VALORACION DEL SISTEMA

- 65 - .

4.1 Desventajas en la aplicación del Método.<br>Método.

the San Williams<br>Andra Andrews<br>Cyfrifiad Milliams<br>Cyfrifiad Milliams

n (Martin Little and Santana)<br>1980 - Politik and Santana (Martin)<br>1990 - Politik and Santana (Martin)<br>1998 - Politik and Santana (Martin)

ina an Colombia<br>Carl Call Colombia<br>Call Call Colombia<br>Call Call Colombia

- 4.2 Consideraciones al implantar el Sistema.
- $4.3$  Ventajas en la Aplicación del Mé $\frac{4}{3}$ todo.
- 4,4 Su aplicación Manual y los Siste mas Electrónicos.

in Ashiji ya Kosi<br>Alikuwa<br>Chaliff ya Kama

이 사람에 나서 내려 지사면 고객 감정

Se trata de presentar lo más claramente posible algunas consideraciones y sus limitaciones así como los innegables beneficios que proporciona el uso del Método de Camino Critico.

### 4. 1 DESVENTAJAS EN LA APLICACiON DEL HETODO:

A.- Para la aplicación del Método de Camino Crítico tenemos que pla-near todo nuestro proyecto y sabemos que toda planeación se basa en estimaciones, estimaciones que pueden ser muy confiables, pero nunca tendremos la certeza de que sean exactas.

B.- Las circunstancias que imperaron cuando hicimos nuestras estima- ciones fueron unas y a la hora de desarrollar el programa son otras, por lo que es necesario estar revisando dichas estimaciones.

C.· Como ya se dijo en 2.3 B.- Que la Ejecución del Sistema no es "automática", sino que se estará en contacto con las personas (a distintos niveles) que van a colaborar estrechamente en la ejecución del proyecto,

### 4.2 CONSIDERACIONES AL IMPLANTAR EL SISTEMA:

Los motivos por los cuales se puede frenar el programa al aplicar el Camino Crítico pueden ser:

A.- Un optimismo exagerado al desarrollarlo.

B.· Una Planeación un tanto Inadecuada por errores de previsión.

C.- Inexperiencia al aplicar las técnicas propias del Sistema.

D.- Incapacidad administrativa al adaptarlo a la organización.

E.- Incapacidad financiera al implantar et Sistema.

- 66 -

### 4.3 VENTAJAS EN LA APLICACION DEL METODO CAMINO CRITICO:

l.- Nos pennlte determinar de una manera clara el objetivo que vamos a alcanzar.

- 67 -

2.- Es una disciplina que mediante la representaci6n gráfica del plan, tan detallado como se necesite, nos permite observar de una manera objetiva la dependencia de unas actividades con otras y su importancia en el desarro llo del proyecto.

3.- Se puede planear a corto y largo plazo y su aplicación es ideal a planes de uso único.

4.- Señala las actividades que determinan la duración total del pro- yecto (Camino Critico) las que una vez localizadas deberán vigilarse para que no se retrasen y se posponga la fecha de terminación del proyecto.

5.- Señala que tipo de actividades no criticas pueden adelantarse o retrasarse hasta cierto 1 imite sin afectar la duración del proyecto.

6.- Responde a la pregunta de la Planeación:

\* Qué vamos a hacer?

\* D6nde lo vamos a hacer?

\* Cómo lo vamos a hacer?

1< Cuándo lo vamos a hacer?

<sup>\*</sup> Con qué lo vamos hacer?

*i:* Quién lo va a hacer?

7.- Es un gran auxiliar en el Presupuesto y puede servir como tal.

8.- Proporciona los elementos necesarios para tomar una buena deci- sión, evitando situaciones extraordinarias tales *como* poner a trabajar más gente y pagar tiempos "extras", etc.

9.- Lo importante es que establece de una manera clara las responsabl lldades de los encargados de la ejecución de las actividades.

10,- Proporciona un análisis minucioso de los datos necesarios para la Información contable.

11.- Nos permite conocer en cualquier momento el estado de avance del proyecto y la comparación constante de lo realizado con lo planeado; la determinación, análisis *y* evaluación de las desviaciones encontradas, nos facilita la elaboración de un gran número de informes y reportes.

12.- Proporciona en el-momento deseado Ja información para que la Oi- rección tome las medidas pertinentes.

13.- Con el uso de calculadoras electrónicas es aplicable el más comple jo de los proyectos.

### 4,4 SU APLICACION MANUAL Y LOS SISTEMAS ELECTRONICOS:

Durante la aplicación y el desarrollo del Método Camino Crítico, puede hacerse -como hemos visto- manualmente; sin embargo, para lograr una pron. ta información en la determinación de la curva costos mínimos-tiempos, abastecimiento *y* distribución de los recursos han originado la necesidad de elaborar programas electrónicos, en especial en proyectos demasiado complejos o muy 1 argos,

En la programación de redes de más de 200 actividades, por lo general, se recomienda el uso de computadoras electrónicas,

En México existen las \_siguientes calculadoras utilizables:

A.- De capacidad limitada.- Sólo pueden hacer los cálculos de la fase de programación.

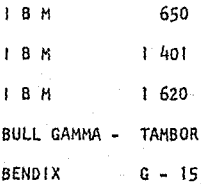

B.- De Gran Capacidad.- Pueden efectuar c'álculos más complejos:

Análisis de uso óptimo de recursos, expeditar un programa a costo-mínimo, etc.

### 1 B M 7 090

El trabajo manual no desaparece, ya que los datos deben ser presentados a la máquina, según sus características.

Los datos que necesita la máquina son los siguientes:

l.- Lista de Actividades.

2.- Eventos de Iniciación ·y Terminación de las Actividades.

3.- Secuencia de las Actividades.

4.- Costos Normales y Costos Limite.

5.- Duración estimada por cada actividad.

La máquina elabora los demás cálculos.

Ventajas del empleo de Sistemas Electrónicos.

1.- Elimina los cálculos rutinarios y tediosos.

2.- Elimina cualquier posibilidad de error en los cálculos.

3.- Los cálculos se efectúan de una manera más rápida.

4,- Util en programas muy amplios o demasiado complejos.

- 5.- El tiempo libre que deja se puede emplear para la planeación y el control.
- 6.- Efectúa el cálculo y simulación de cursos alternativos.
- *].-* Efectúa la replaneación por cambios en los planes, de una manera rápida.

Desventajas al emplear los Sistemas Electrónicos,

- 1.- El uso limitado de calculadoras electrónicas en el medio,
- 2.- Pocos programas desarrollados en la actualidad para el método.

3.- Su costo al implantarlo.

4.- "Algunas veces no es conveniente aplicarlo, por la facilidad de obtener los mismos resultados, mediante el cálculo manual, debido a que la magnitud del proyecto no es muy grande.  $(x)$ 

(\*) John W. Fondhal A Non Computer Approach Tothe Critica! Path Pág. 10 a 12

### 

as an<br>Yan

 $\label{eq:2.1} \begin{split} \frac{d\mu}{d\tau} & = \frac{1}{2} \frac{d\mu}{d\tau} \frac{d\mu}{d\tau$ 

 $\mathcal{L} \subset \mathcal{K}$ 

t de la politika est.<br>Maio de la politika est.<br>Maio de la politika est.

인환 김 선생 사용.<br>기자 오스 대장 (1988)<br>가이 자세 상대 (1982)

 $\left\langle \mathcal{L}_{\mathcal{A}}\right\rangle _{G}$ 

Bergeles (1994), Alexander (1994)<br>1995: Alexander (1994), Alexander<br>1996: Alexander (1994), Alexander (19

### CONCLUSIONES

 $72 -$ 

El Camino Crítico está llamado a constituirse en un poderoso instrumento, su valor radica en el concepto sistemático de planeaci6n y, en las poslbill dades de control que ofrece, sobre el tiempo, el costo y los recursos asignados a la realización de un proyecto, cualquiera que sea su naturaleza.

1.- Se ha hecho patente en la profesión la falta de un sistema que permita la presentación veraz y oportuna de la información que contienen los Estados Financieros para con las empresas.

2.- Los sistemas tradicionales tanto para planear y controlar el conjunto de operaciones y actividades entre sí presentan deficiencias importantes que im piden satisfacer las aspiraciones de profesionales y ejecutivos.

3.- Es una disciplina que se utiliza para la planeación, programación y control de un proyecto, siendo un poderoso auxiliar al que puede recurrir el ejecutivo para tomar decisiones en virtud de la oportunidad de la informa- clón obtenida mediante su aplicación.

4.- La técnica de Camino Critico permite superar las deficiencias ya tradi- cionales: sus resultados son magnificos y su uso va extendiéndose rápidamente, abarcando los más variados campos de las actividades humanas, entre ellas el ca,1po de la Contaduría Pública.

5.- Permite una clara determinación de los objetivos, una planeación dlsclpll nada e integral de un proyecto, un mejor aprovechamiento de los recursos disponibles mediante una programación lógica y racional.

6.- Permite la vigilancia constante de lo planeado con lo realizado, la determinación, el análisis y evaluación de las desviaciones y la elaboración de los Informes mensuales para la toma de decisiones por parte de la geren**cia.** 

7.- La celeridad en el progreso de nuestro país que se encuentra en proceso de desarrollo nos exige el aprovechamiento óptimo de los recursos materia- les y humanos.

8.- Nos permite coordinar eficientemente el trabajo en los diferentes depar tamentos que se encuentren involucrados en cada parte del proceso o programa durante las etapas de planeación, programación y ejecución del mismo.

9.- El Contador Público es el profesional idóneo para difundir los adelantos en el campo de la contaduría científica y, en este caso, de la técnica de Ca mino Critico, para fomentar y obtener un mejor control de Jas actividades de las empresas, ya sean éstas públicas o privadas.

Como todo en la vida, la habilidad en la aplicación del Método de Camino Cri tico se adquiere con la práctica, a medida que se adentra uno en la técnica es evidente que se hacen nuevas aplicaciones.

- 73 -

### B 1 B L 1 O G R A F 1 A

- 74 -

1.- Apllcación en lngenlerla de Métodos Modernos de Planeación, Programa- ción y Control de Procesos Productivos.

Melchor Rodriguez Caballero, Sc.D.

2.- Iniciación al Método del Camino Crítico.

Lic. Agustin Montaño.

3.- El Sentido Contable Actual.

Revista. Tomo XVII #194 Articulo: Método del Camino Critico Por: Lic. Agustin Montaño.

4.- Dirección y Control.

Revista de Julio-Agosto 1965 #50 Planeación y Programación de una Auditoria de Estados Financieros por medio de la téc nlca del Camino Critico.

Por: C.P. y L.A.E. José Antonio Fernández Arena.

5. Apuntes sobre Metra.

C. E. 1. R.

6.- Apuntes y Curso de Camino Critico.

Centro Nacional de Productividad.

 $75 -$ 

7.- Apuntes y Curso de Camino Critico.

Procesamiento Electrónico, S. A. Av. Universidad No. 1579 3er. Piso México 20, D. F.

8.- El Método de Camino Crítico; Técnica de Planeación y Control.

Tesis: Arce y Rincón Manuel Fco.

9.- Preparación, Análisis e Interpretación de Estados Financieros.

Tesis: García Vargas Aqustin.

10. Aplicación del Camino Crítico en la Elaboración de Estados Financieros.

Conferencia: Oscar J. Vargas

Julio 28, 1966

Instituto Mexicano de Ejecutivos de Finanzas, A.C.

II.- International Management.

Revista, Febrero 1969.

12.- Management Services.

Revista Julio-Agosto 1970 Using Pert. In Accountlg Reports Dan. A. BAWLY AND JOSEPH M. DOTAN. 13.- Método del Camino Crítico.

Catalytic Construction Company. Traductor: Manuel Arce y Rincón.

*:* - 76 -

14.- Notas sobre Planeación y Control de Proyectos con la Técnica PERT/Tiem po/Costo.

> Williams J. Peggy y Calderón Ciencias de Información, s. A. Paseo de la Reforma No. 364 10 Piso, 'México,.D. F.

Patricipate Sacri